Sequence similarity and global alignment

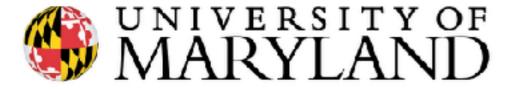

slides (w/\*) courtesy of Carl Kingsford

# Relatedness of Biological Sequence

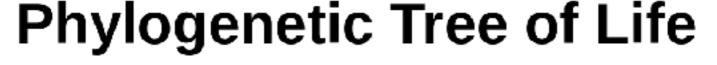

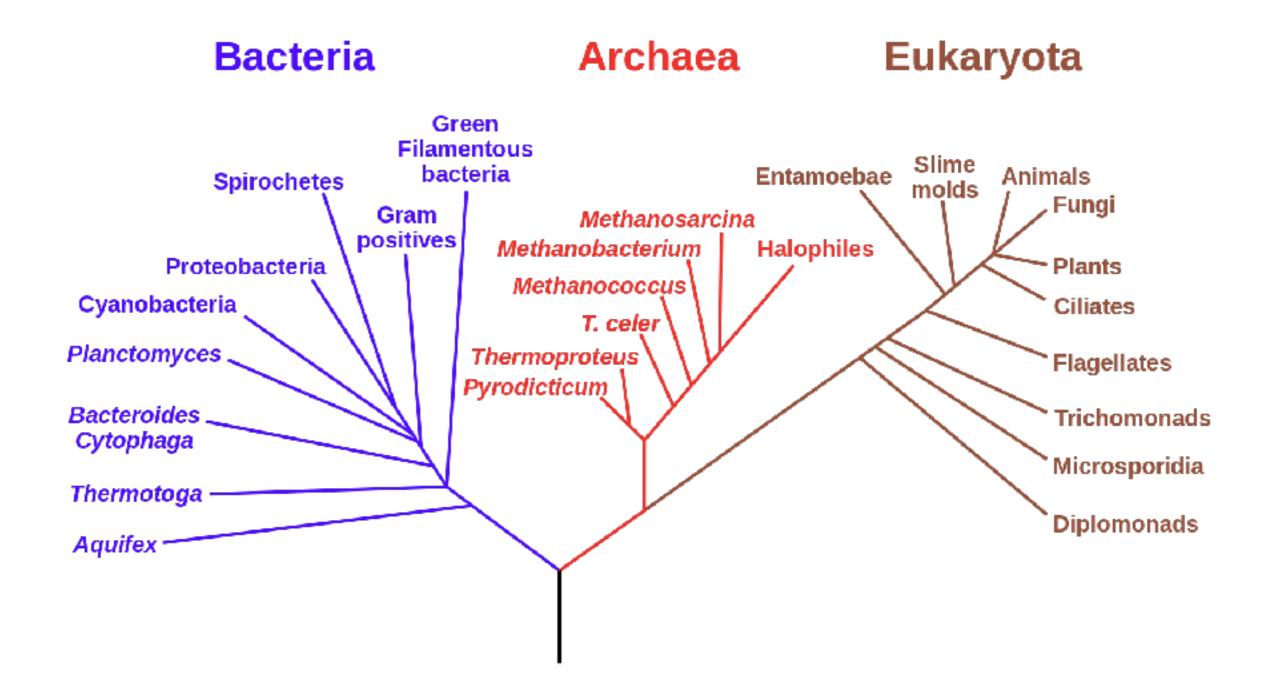

https://en.wikipedia.org/wiki/Phylogenetic\_tree

# Relatedness of Biological Sequence

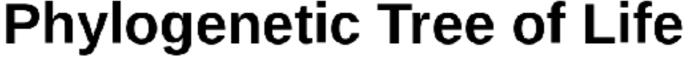

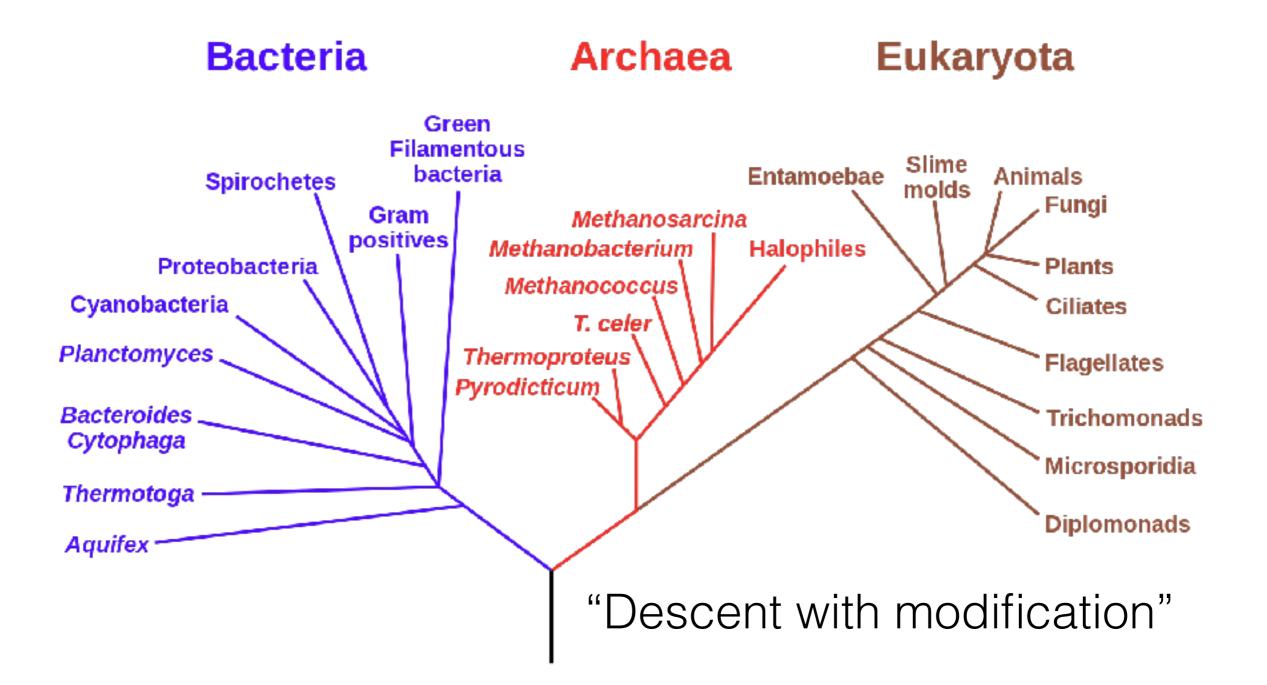

### Relatedness of Biological Sequence Phylogenetic Tree of Life

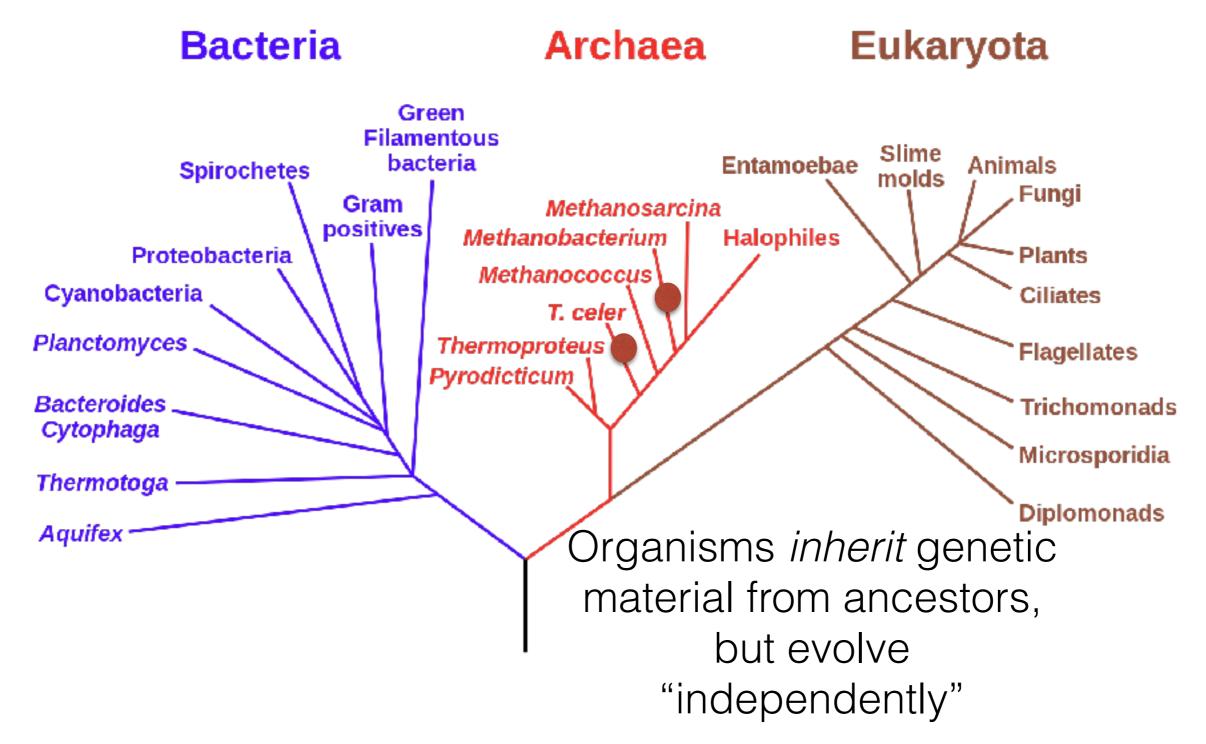

https://en.wikipedia.org/wiki/Phylogenetic\_tree

### Relatedness of Biological Sequence Phylogenetic Tree of Life

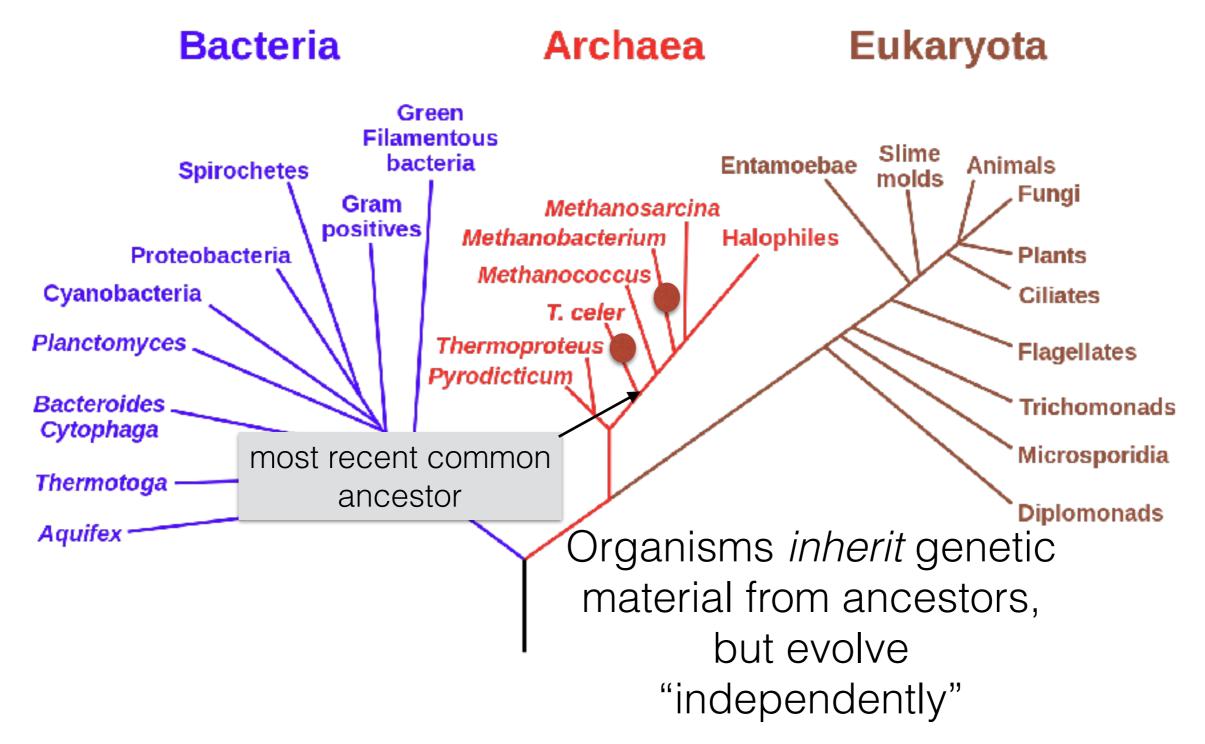

# Consider an analogy

"When Mr. Bilbo Baggins of Bag End announced that he would shortly be celebrating his eleventy-first birthday with a party of special magnificence, there was much talk and excitement in Hobbiton"

"When Mr. Bilbo Baggins of Bag End announced that he would shortly be celebrating his **eleventh**-first birthday with a party of special magnificence, there was much talk and excitement in Hobbiton"

THE

OF THE RD

THE FELLOWSHIP OF THE RING

I. B. R. TOLKIE

THE FELLOWSHIP OF THE RING

J. F. R. TOLKIEN

"When Mr. Bilbo **Baggens** of Bag End announced that he would shortly be celebrating his **eleventh**first birthday with a party of special magnificence, there was much talk and excitement in Hobbiton"

"When Mr. Bilbo Baggins of Bag End announced that he would shortly be celebrating his eleventh-first birthday with a party of special magnificence, there was much talk and excitement in **Hobbit-town**"

"When Mrs. Bilbo Baggins of Bag End announced that she would shortly be celebrating his eleventhfirst birthday with a party of special magnificence, there was much talk and excitement in Hobbit-town"

# Sequence tells a story

- If two sequences are *similar*, this provides evidence of descent from a common ancestor
- Sequences are *conserved* at different rates

• Very similar sequence can indicate a very *recent common ancestor*, or a *highly conserved function* 

#### Why compare DNA or protein sequences?

#### Partial CTCF protein sequence in 8 organisms:

| H .        | sapiens     | -EDSSDS-ENAEPDLDDNEDEEEPAVEIEPEPEPQPVTPA                          |
|------------|-------------|-------------------------------------------------------------------|
| P.         | troglodytes | -EDSSDS-ENAEPDLDDNE <mark>D</mark> EEEPAVEIEPEPEPQPVTPA           |
| С.         | lupus       | -EDSSDS-ENAEPDLDDNE <mark>D</mark> EEEPAVEIEPEPEPQPVTPA           |
| Β.         | taurus      | -EDSSDS-ENAEPDLDDNE <mark>D</mark> EEEPAVEIEPEPEPQPVTPA           |
| Μ.         | musculus    | -EDSSDSEENAEPDLDDNEEEEEPAVEIEPEPEPQPQPPPPPQPVAPA                  |
| <i>R</i> . | norvegicus  | -EDSSDS-ENAEPDLDDNEEEEEPAVEIEPEPE <mark>PQPQPQPQPQ</mark> PQPVAPA |
| <i>G</i> . | gallus      | -EDSSDSEENAEPDLDDNEDEEETAVEIEAEPEVSAEAPA                          |
| <i>D</i> . | rerio       | DDDDDDSDEHGEPDLDDIDEEDEDDL-LDEDQMGLLDQAPPSVPIP-APA                |
|            |             |                                                                   |

- Identify important sequences by finding conserved regions.
- Find genes similar to known genes.
- Understand evolutionary relationships and distances (D. rerio aka zebrafish is farther from humans than G. gallus aka chicken).
- Interface to databases of genetic sequences.
- As a step in genome assembly, and other sequence analysis tasks.
- Provide hints about protein structure and function (next slides).

en.wikipedia.org CC3

#### Sequence can reveal structure

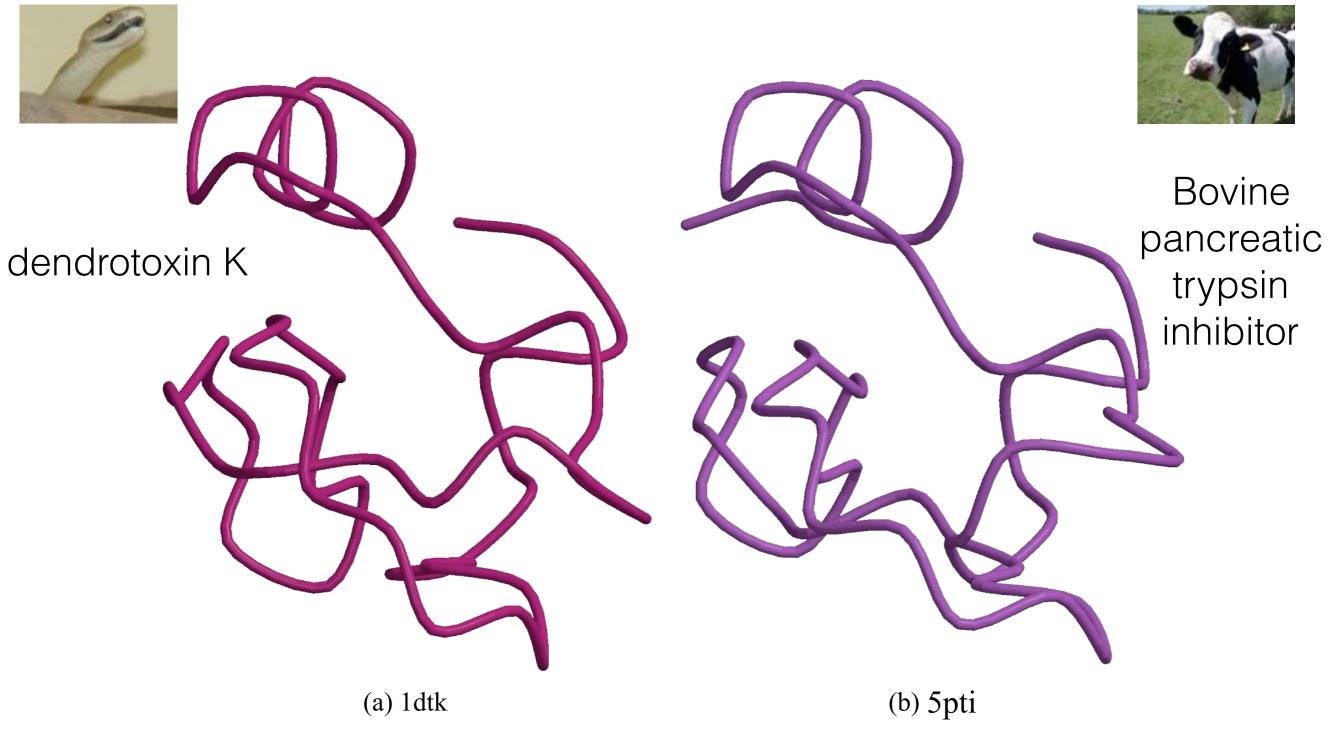

1dtk XAKYCKLPLRIGPCKRKIPSFYYKWKAKQCLPFDYSGCGGNANRFKTIEECRRTCVG-5pti RPDFCLEPPYTGPCKARIIRYFYNAKAGLCQTFVYGGCRAKRNNFKSAEDCMRTCGGA

# Why Not Exact Matching?

Suffix tree / array and BWT / FM-index are powerful tools for finding exact patterns in a large text, but exact matching is insufficient. Reads have **errors** and there is **true genomic variation** between a reference and a sample.

Typical strategy (many variants):

 Find all places where a substring of the query matches the reference exactly (seeds)

Requires efficient exact search

- Filter out regions with insufficient exact matches to warrant further investigation
- Perform a "constrained" alignment that includes these exact matching "seeds"

Here is where we use our alignment DPs

## Why Is This Possible?

This is (*usually*) a **heuristic** (doesn't guarantee you find all alignment locations within the budget for a read).

But, due to the error profiles of reads, this often works well.

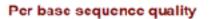

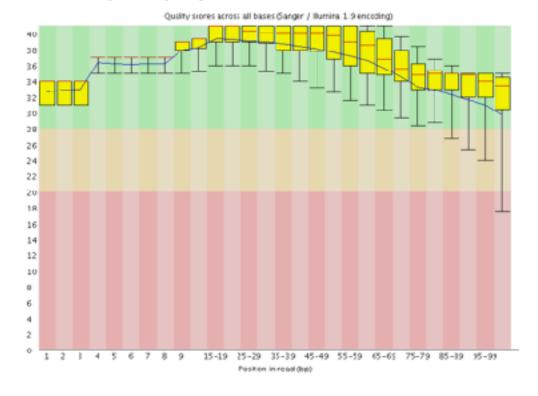

|            | error type | error rate | read length        |
|------------|------------|------------|--------------------|
| Illumina   | subst.     | ~0.1%      | 50-300             |
| Nanopore   | indel      | 10-30%     | 5-10kb             |
| Pac Bio    | indel      | 10-15%     | 10-15kb            |
| 3' <u></u> | FEAD 1     | ·······    | 2 GA3A<br>2,<br>3, |

2<sup>nd</sup> generation reads are often "paired-end"

# **Typical Strategies**

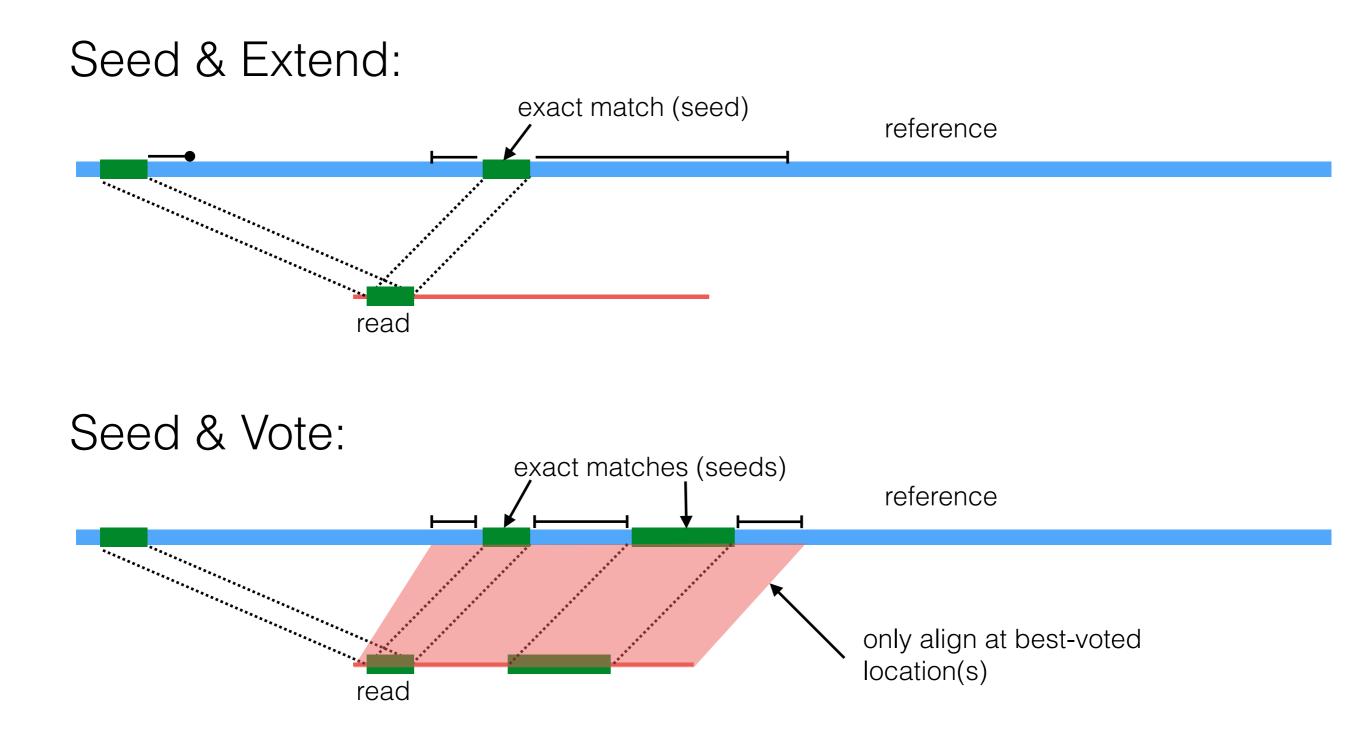

### The Language of Strings

A string s is a finite sequence of characters

 $|\mathbf{s}|$  denotes the length of the string — the number of characters in the sequence.

A string is defined over an alphabet,  $\boldsymbol{\Sigma}$ 

$$\begin{split} \Sigma_{\text{DNA}} &= \{\text{A},\text{T},\text{C},\text{G}\}\\ \Sigma_{\text{RNA}} &= \{\text{A},\text{U},\text{C},\text{G}\}\\ \Sigma_{\text{AminoAcid}} &= \{\text{A},\text{R},\text{N},\text{D},\text{C},\text{E},\text{Q},\text{G},\text{H},\text{I},\text{L},\text{K},\text{M},\text{F},\text{P},\text{S},\text{T},\text{W},\text{Y},\text{V}\} \end{split}$$

The empty string is denoted  $\epsilon - |\epsilon| = 0$ 

## The Language of Strings

Given two strings **s**,**t** over the same alphabet  $\Sigma$ , we denote the concatenation as **st** — this is the sequence of **s** followed by the sequence of **t** 

String **s** is a substring of **t** if there exist two (potentially empty) strings **u** and **v** such that  $\mathbf{t} = \mathbf{usv}$ 

String **s** is a subsequence of **t** if the characters of **s** appear in order (but not necessarily consecutively) in **t** 

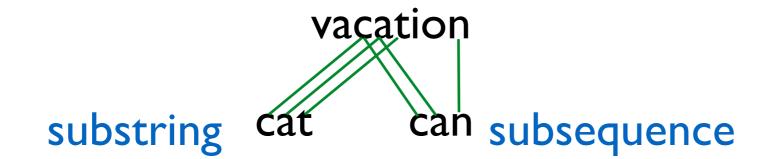

String **s** is a prefix/suffix of **t** if  $\mathbf{t} = \mathbf{su/us}$  — if neither **s** nor **u** are  $\mathbf{\varepsilon}$ , then **s** is a proper prefix/suffix of **t** 

### The Simplest String Comparison Problem

**Given**: Two strings

 $a = a_1 a_2 a_3 a_4 \dots a_m$  $b = b_1 b_2 b_3 b_4 \dots b_n$ 

where  $a_i$ ,  $b_i$  are letters from some alphabet,  $\Sigma$ , like {A,C,G,T}.

**Compute** how similar the two strings are.

#### What do we mean by "similar"?

**Edit distance** between strings *a* and *b* = the smallest number of the following operations that are needed to transform *a* into *b*:

riddle  $\xrightarrow{\text{delete}}$  ridle  $\xrightarrow{\text{mutate}}$  riple  $\xrightarrow{\text{insert}}$  triple

- mutate (replace) a character
- delete a character
- insert a character

### The String Alignment Problem

Parameters:

- *"gap*" is the cost of inserting a *"-*" character, representing an insertion or deletion (insertion/deletion are dual operations depending on the string)
- *cost*(*x*,*y*) is the cost of aligning character *x* with character *y*.
   In the simplest case, *cost*(*x*,*x*) = 0 and *cost*(*x*,*y*) = mismatch penalty.

#### <u>Goal</u>:

- Can compute the edit distance by finding the **lowest cost alignment**. (often phrased as finding **highest scoring alignment**.)
- Cost of an alignment is: sum of the cost(x,y) for the pairs of characters that are aligned +  $gap \times$  number of characters inserted.

e.g. 
$$cost('D', 'P') = 1$$
  
Total cost = 3+0+0+1+3+0+0 = 7

### Another View: Alignment as a Matching

Each string is a set of nodes, one for each character. Looking for a low-cost matching (pairing) between the sequences.

$$a = G C G T A T G A G G C T A A C G C$$
$$b = G C T A T G C G G C T A T A C G C$$

The operations at our disposal

Insertion (into **a** ~ deletion from **b**) Mutation Deletion (from **a** ~ insertion into **b**)

When we "delete a" character in **a** this is the same as inserting the character "-" in **b**. Conceptually, you can think of this as aligning the deleted character with "-". Under this model cost(x, -) = cost(-, x) = gap for any  $x \in \Sigma$ 

### Another View: Alignment as a Matching

Each string is a set of nodes, one for each character. Looking for a low-cost matching (pairing) between the sequences.

$$a = G C G T A T G A G G C T A A C G C$$
$$b = G C T A T G C G G C T A T A C G C$$

Cost of a matching is:

$$gap \times #unmatched + \sum_{(a_i, b_j)} cost(a_i, b_j)$$

Edges are not allowed to cross!

# Representing alignments as edit transcripts

Can think of edits as being introduced by an *optimal editor* working left-to-right. *Edit transcript* describes how editor turns *x* into *y*.

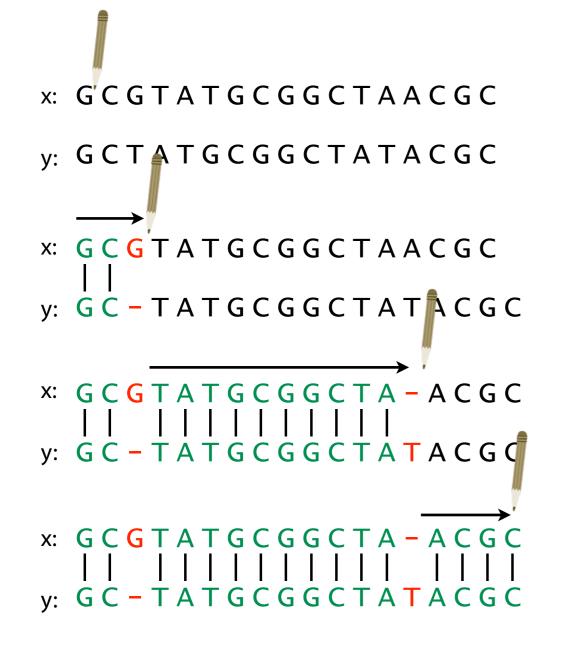

Operations: M = match, R = replace,I = insert into x, D = delete from x

MMD

MMDMMMMMMMMI

MMDMMMMMMMMMI MMMM

#### Representing edits as alignments

prin-ciple
||||||XX
prinncipal
(1 gap, 2 mm)
MMMMIMMRR

misspell
||| ||||
mis-pell
(1 gap)
MMMIMMMM

aa-bb-ccaabb
|X || | | |
ababbbc-a-b(5 gaps, 1 mm)
MRIMMIMDMDMD

prin-cip-le
||||||||
prinncipal(3 gaps, 0 mm)
MMMMIMMMIMD

prehistoric
 |||||||||
---historic
(3 gaps)
DDDMMMMMMMM

al-go-rithm-|| XX ||X | alKhwariz-mi (4 gaps, 3 mm) MMIRRIMMRDMI

#### NCBI BLAST DNA Alignment

| >gb AC115706.7  Mus musculus chromosome 8, clone RP23-382B3, complete sequence |       |                                                                                                    |       |  |  |  |  |
|--------------------------------------------------------------------------------|-------|----------------------------------------------------------------------------------------------------|-------|--|--|--|--|
| Query                                                                          | 1650  | gtgtgtgtgggtgcacatttgtgtgtgtgtgcgcctgtgtgtg                                                                                                    | 1709  |  |  |  |  |
| Sbjct                                                                          | 56838 | GTGTGTGTGGGAAGTGAGTTCATCTGTGTGTGCACATGTGTGTG                                                                                                    | 56895 |  |  |  |  |
| Query                                                                          | 1710  | gtg-gggcacatttgtgtgtgtgtgtgtgcctgtgtggggtgcacatttgtgtgtg                                                                                                    | 1768  |  |  |  |  |
| Sbjct                                                                          | 56896 | GTCCGGGCATGCATGTCTGTGTGTGCATGTGTGTGTGTGCATGTGTGAGTAC                                                                                                    | 56947 |  |  |  |  |
| Query                                                                          | 1769  | ctgtgtgtgtgtgcctgtgtggggggggggcacatttgtgtgtg                                                                                                    | 1828  |  |  |  |  |
| Sbjct                                                                          | 56948 | CTGTGTGTGTATGCTTGTATGTGTGTGTGTGCATGTGTGTG                                                                                                    | 57007 |  |  |  |  |
| Query                                                                          | 1829  | gggtgcacatttgtgtgtgtgtgtgcctgtgtgtggggtgcacatttgtgtgtg                                                                                                    | 1888  |  |  |  |  |
| Sbjct                                                                          | 57008 | TCATCTGTGTGTGTGTGTGTGTGTGAGAGTGCATGCATGTGTGTGTGAGT                                                                                                    | 57055 |  |  |  |  |
| Query                                                                          | 1889  | gcctgtgtgtgtgggtgcacatttgtgtgtgtgtgcctgtgtgtgtgggtgcac                                                                                                    | 1942  |  |  |  |  |
| Sbjct                                                                          | 57056 | TCATCTGTGTCAGTGTATGCTTATGGGTATAACT-TAACTGTGCATGTGTAAGTGTGTTC                                                                                                    | 57114 |  |  |  |  |
| Query                                                                          | 1943  | atttgtgtgtgtgtgtgcctgtgtgtggggtgcacatttgtgtgtg                                                                                                    | 2002  |  |  |  |  |
| Sbjct                                                                          | 57115 | ATCTGTGTATGTGTGTGTGTGTGAGTTAGTTCATCTGTGTGTGAGAGTGTGTGA                                                                                                    | 57168 |  |  |  |  |
| Query                                                                          | 2003  | ${\tt gtgcacatttgtgtgtgtgtgtgcctgtgtgtgtgtgcctgtgtgtgtgtgtgcacatttgt}$                                                                                                    | 2062  |  |  |  |  |
| Sbjct                                                                          | 57169 |                                                                                                    | 57224 |  |  |  |  |
| Query                                                                          | 2063  | ${\tt gtgtgtgtgtgcctgtgtgtgtgggtgcacatttgtgtgtg$                                                                                                    | 2122  |  |  |  |  |
| Sbjct                                                                          | 57225 | I       I       I | 57274 |  |  |  |  |

\*

### How many alignments are there?

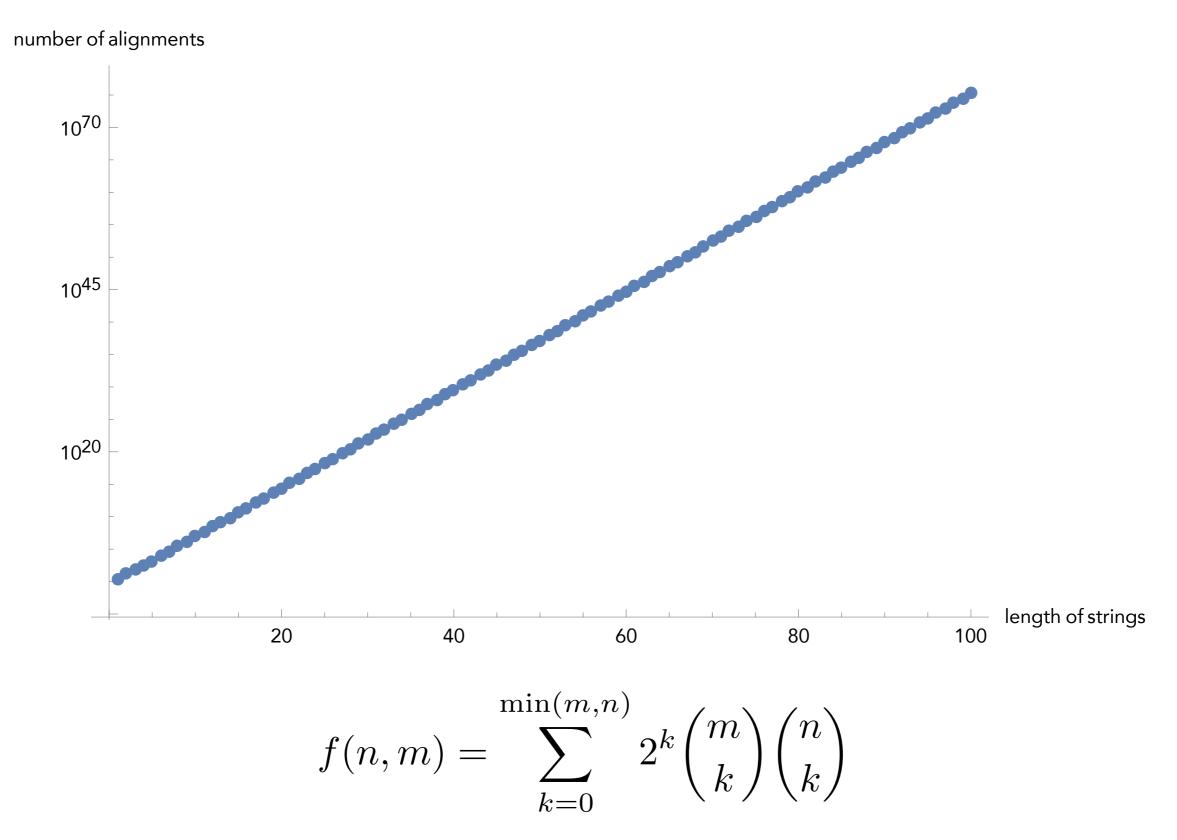

Andrade, Helena, et al. "The number of reduced alignments between two DNA sequences." BMC bioinformatics 15.1 (2014): 94.

### How many alignments are there?

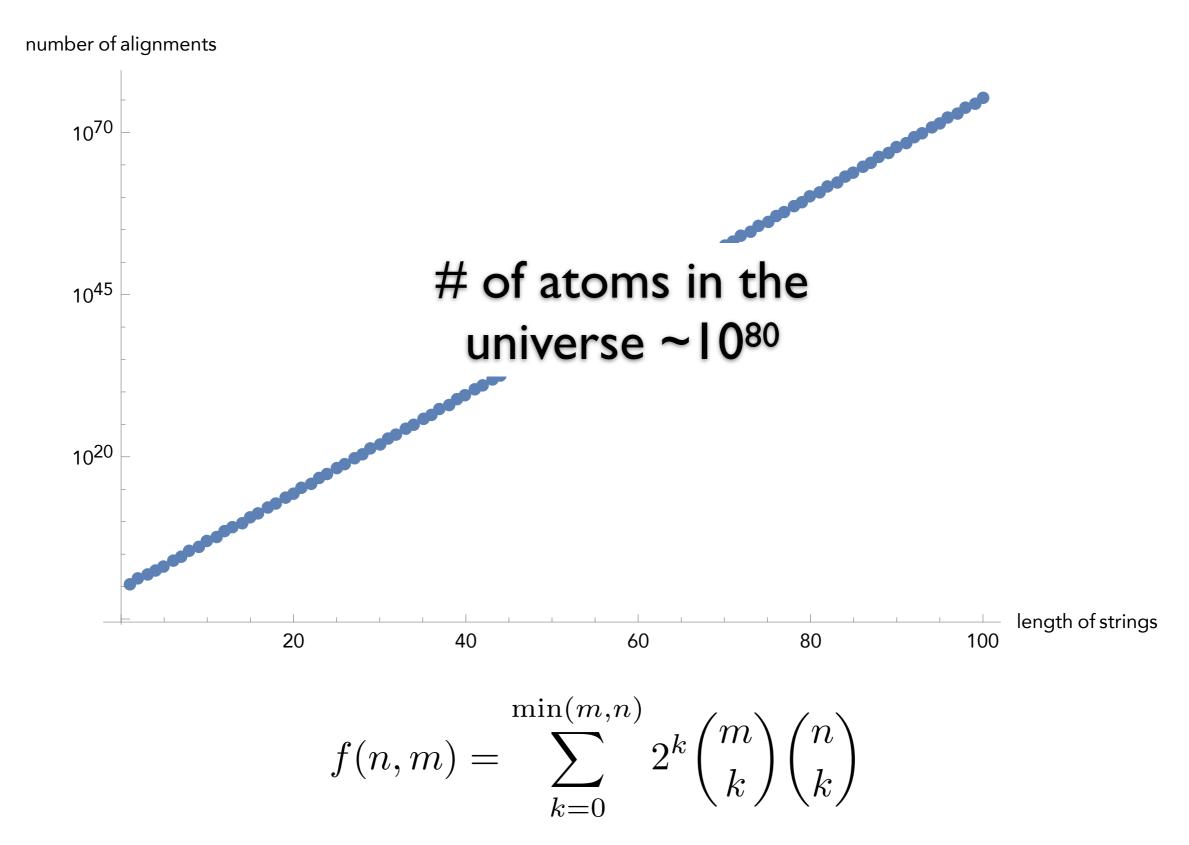

Andrade, Helena, et al. "The number of reduced alignments between two DNA sequences." BMC bioinformatics 15.1 (2014): 94.

### Interlude: Dynamic Programming

General and powerful *algorithm design* technique

"Programming" in the mathematical sense — nothing to do with e.g. code

To apply DP, we need optimal substructure and overlapping subproblems

optimal substructure — can combine solutions to "smaller" problems to generate solutions to "larger" problems.

overlapping subproblems — solutions to subproblems can be "re-used" in multiple contexts (to solve multiple) larger problems

 $F_n = F_{n-1} + F_{n-2}$  with  $F_1 = F_2 = 1$ 

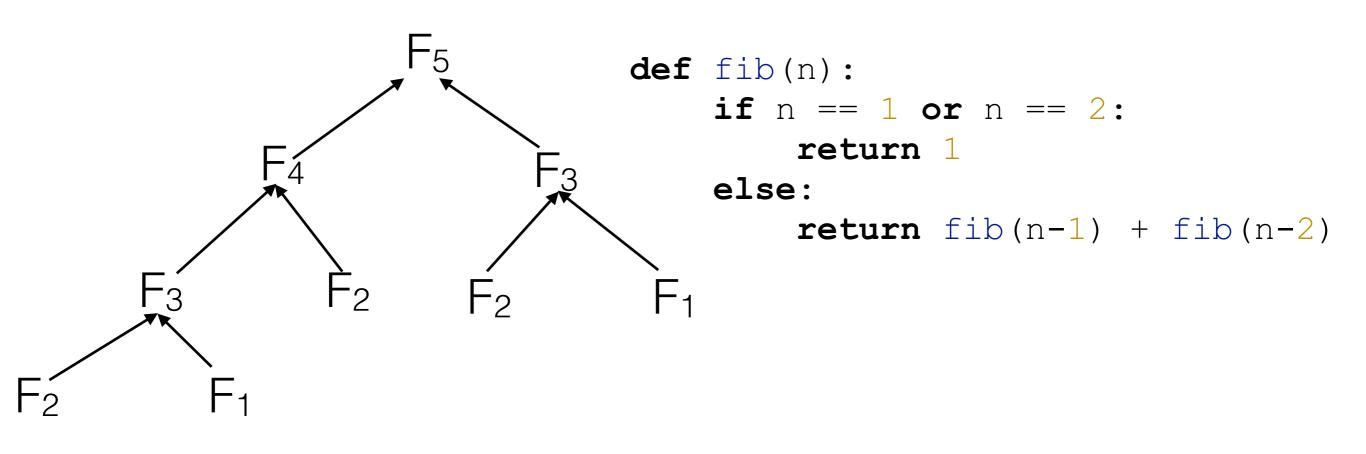

This recursive way of computing fib(n) is **very** inefficient! What is the runtime of this approach (i.e. fib(n) = O(?))

 $F_n = F_{n-1} + F_{n-2}$  with  $F_1 = F_2 = 1$ 

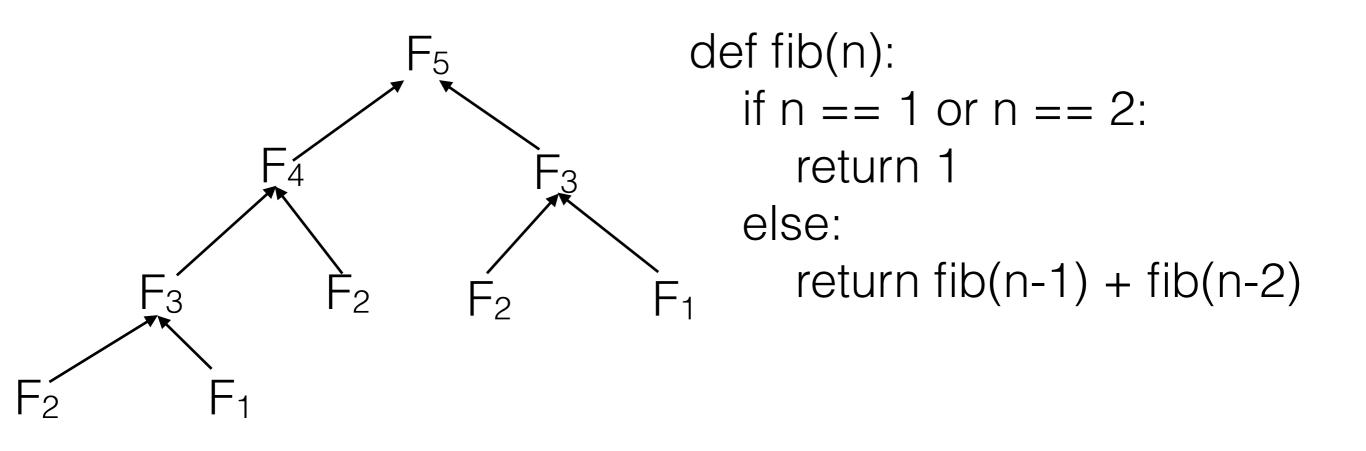

This recursive way of computing fib(n) is **very** inefficient! Runtime of this approach is fib(n) =  $O(\phi^n) = O(2^n)$ golden ratio

 $F_n = F_{n-1} + F_{n-2}$  with  $F_1 = F_2 = 1$ 

How do we do better than  $O(\phi^n)$ ?

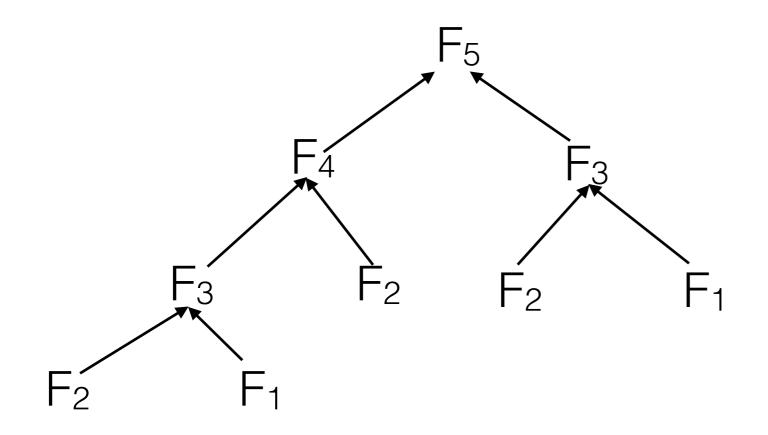

 $F_n = F_{n-1} + F_{n-2}$  with  $F_1 = F_2 = 1$ 

How do we do better than  $O(\varphi^n)$ ?

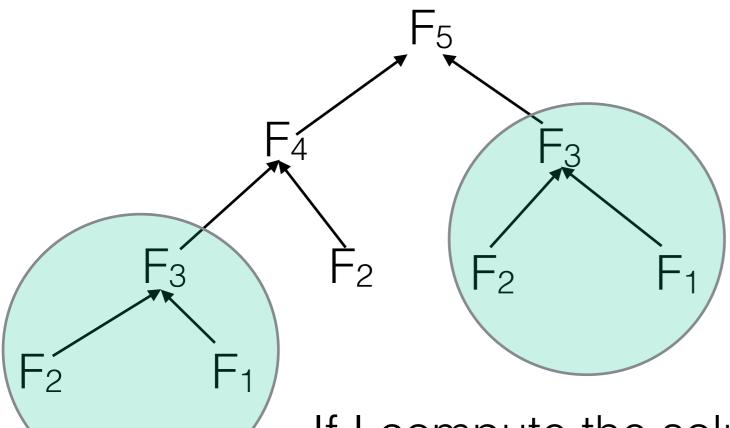

If I compute the solutions in the "right order", I don't need to waste time re-computing the same values.

 $F_n = F_{n-1} + F_{n-2}$  with  $F_1 = F_2 = 1$ 

How do we do better than  $O(\varphi^n)$ ?

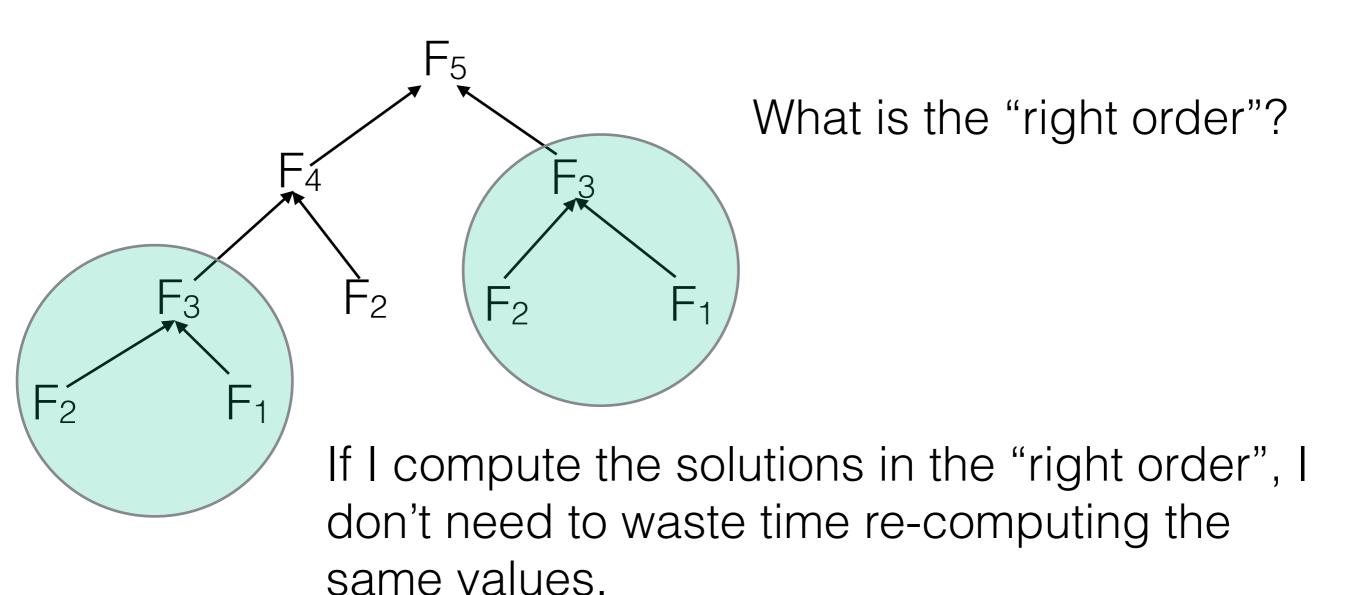

 $F_n = F_{n-1} + F_{n-2}$  with  $F_1 = F_2 = 1$ 

How do we do better than  $O(\varphi^n)$ ?

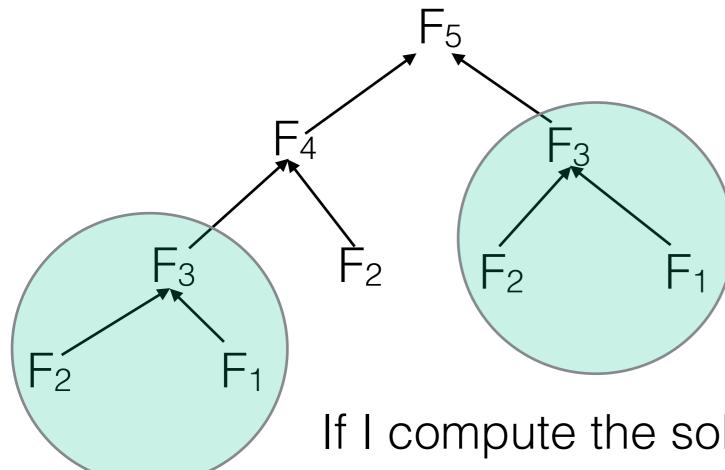

What is the "right order"?

 $F_1 \rightarrow F_2 \rightarrow F_3 \rightarrow F_4 \rightarrow F_5 \dots$ 

If I compute the solutions in the "right order", I don't need to waste time re-computing the same values.

```
F_n = F_{n-1} + F_{n-2} with F_1 = F_2 = 1
```

How do we do better than  $O(\varphi^n)$ ?

Take 2:

```
def fib(n):
    if n == 1 or n == 2:
        return 1
    fm2, fm1 = 1, 1
    for i in xrange(2, n):
        fm2, fm1 = fm1, fm2 + fm1
    return fm1
```

We loop up to n, and perform an addition in each iteration —> O(n); **much better!** Note: O(n) assumes addition is constant, not true for large enough n.

#### Example 2: Shortest Path in a DAG

Let G = (V,E) be a **d**irected **a**cyclic **g**raph (DAG) with vertex set V and edge set E.

Since G directed and free of cycles, there exists a (at least one) **topological order** of G — an ordering  $p(v_1)$ ,  $p(v_2)$ , ...,  $p(v_n)$  such that for all  $e = (v_i, v_j)$  in E,  $p(v_i) < p(v_j)$ 

In other words, we can label the nodes of G such that all edges point from a vertex with a smaller label to a vertex with a larger label.

#### Example 2: Shortest Path in a DAG

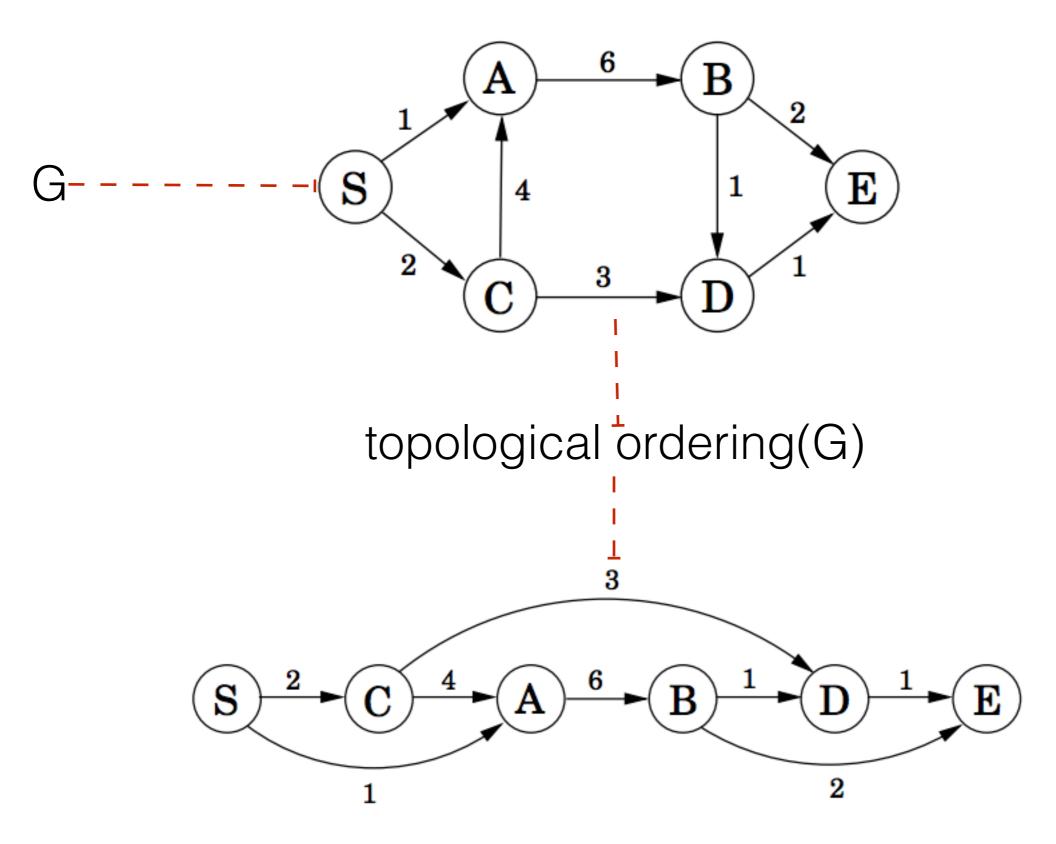

Dasgupta, Sanjoy, Christos H. Papadimitriou, and Umesh Vazirani. Algorithms. McGraw-Hill, Inc., 2006.

### Obtaining a topological ordering

#### Kahn's algorithm

Builds up a valid topo order node-by-node

```
L ← Empty list that will contain the sorted elements
S ← Set of all nodes with no incoming edges
while S is non-empty do
    remove a node n from S
    add n to tail of L
    for each node m with an edge e from n to m do
        remove edge e from the graph
        if m has no other incoming edges then
            insert m into S
if graph has edges then
        return error (graph has at least one cycle)
else
    return L (a topologically sorted order)
```

#### O(|V| + |E|); why?

https://en.wikipedia.org/wiki/Topological\_sorting

#### Example 2: Shortest Path in a DAG

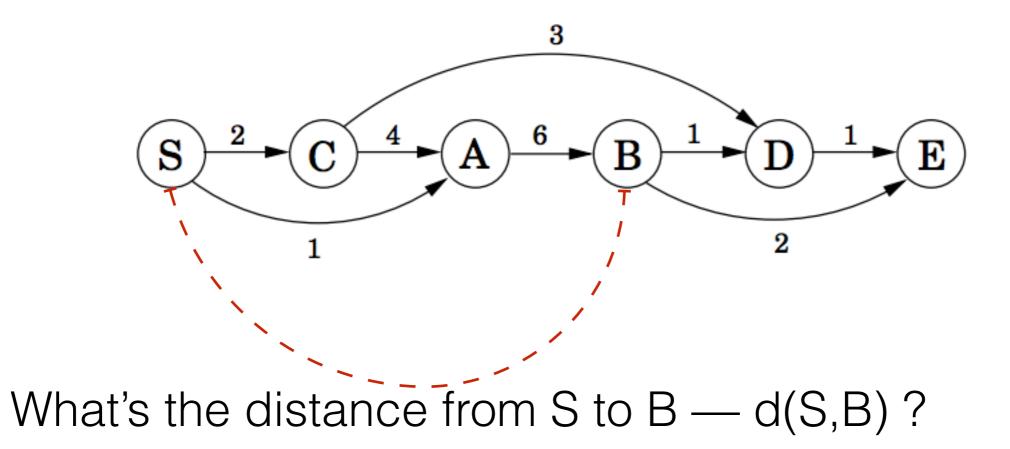

Dasgupta, Sanjoy, Christos H. Papadimitriou, and Umesh Vazirani. Algorithms. McGraw-Hill, Inc., 2006.

#### Example 2: Shortest Path in a DAG

#### First, I must go through A, so it's at least d(S,A) + 6

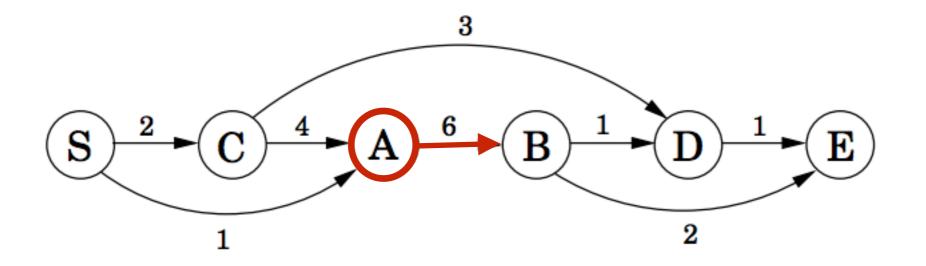

Dasgupta, Sanjoy, Christos H. Papadimitriou, and Umesh Vazirani. Algorithms. McGraw-Hill, Inc., 2006.

#### Example 2: Shortest Path in a DAG

## Then, there are 2 ways of getting to A — we choose the shortest.

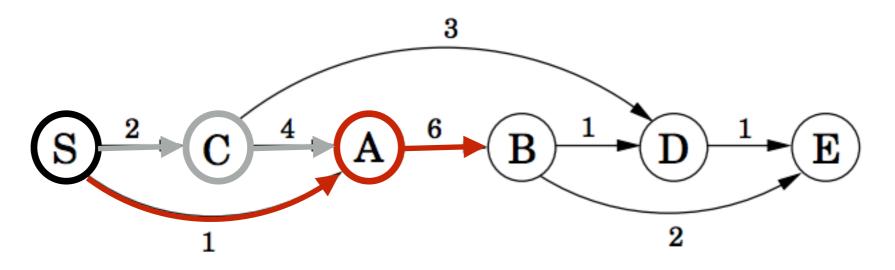

Dasgupta, Sanjoy, Christos H. Papadimitriou, and Umesh Vazirani. Algorithms. McGraw-Hill, Inc., 2006.

#### Example 2: Shortest Path in a DAG

In general, d(S,X) is the minimum value of d(S,Y) + d(Y,X) for all Y that precede X and are connected by an edge

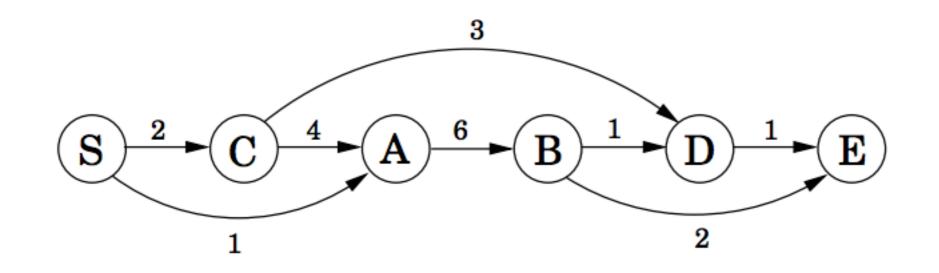

 $d(S,X) = \min_{Y \mid (Y,X) \in E} \{d(S,Y) + d(Y,X)\}$ This becomes the DP recurrence for our problem

Dasgupta, Sanjoy, Christos H. Papadimitriou, and Umesh Vazirani. Algorithms. McGraw-Hill, Inc., 2006.

#### Example 2: Shortest Path in a DAG

The problem is solved efficiently by the following algorithm

$$\begin{array}{l} \text{initialize all } \operatorname{dist}(\cdot) \text{ values to } \infty \\ \operatorname{dist}(s) = 0 \\ \text{for each } v \in V \backslash \{s\}, \text{ in linearized order:} \\ \operatorname{dist}(v) = \min_{(u,v) \in E} \{\operatorname{dist}(u) + l(u,v)\} \end{array}$$

Dasgupta, Sanjoy, Christos H. Papadimitriou, and Umesh Vazirani. Algorithms. McGraw-Hill, Inc., 2006.

## Algorithm for Computing Edit Distance

Consider the last characters of each string:

 $a = a_1 a_2 a_3 a_4 \dots a_m$  $b = b_1 b_2 b_3 b_4 \dots b_n$ 

#### One of these possibilities must hold:

- 1. (a<sub>m</sub>,b<sub>n</sub>) are matched to each other
- 2. a<sub>m</sub> is not matched at all
- 3.  $b_n$  is not matched at all
- 4.  $a_m$  is matched to some  $b_j$  (j  $\neq$  n) and  $b_n$  is matched to some  $a_k$  (k $\neq$ m).

## Algorithm for Computing Edit Distance

Consider the last characters of each string:

 $a = a_1 a_2 a_3 a_4 \dots a_m$  $b = b_1 b_2 b_3 b_4 \dots b_n$ 

#### One of these possibilities must hold:

- 1. (a<sub>m</sub>,b<sub>n</sub>) are matched to each other
- 2. a<sub>m</sub> is not matched at all
- 3.  $b_n$  is not matched at all
- 4.  $a_m$  is matched to some  $b_j$  (j  $\neq$  n) and  $b_n$  is matched to some  $a_k$  (k $\neq$ m).

#4 can't happen! Why?

#### No Crossing Rule Forbids #4

4.  $a_m$  is matched to some  $b_j$  ( $j \neq n$ ) and  $b_n$  is matched to some  $a_k$  ( $k \neq m$ ).

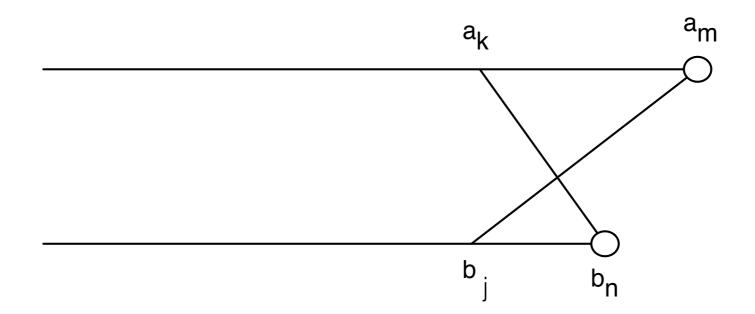

So, the only possibilities for what happens to the last characters are:

- 1.  $(a_m, b_n)$  are matched to each other
- 2.  $a_m$  is not matched at all
- 3.  $b_n$  is not matched at all

#### **Recursive Solution**

Turn the 3 possibilities into 3 cases of a recurrence:

$$OPT(i,j) = \min \begin{cases} cost(a_i, b_j) + OPT(i-1, j-1) & match a_i, b_j \\ gap + OPT(i-1, j) & a_i \text{ is not matched} \\ gap + OPT(i, j-1) & b_j \text{ is not matched} \\ \uparrow & \\ Written \text{ in terms of} \\ the costs of smaller \\ problems & \\ \end{cases}$$

Key: we don't know which of the 3 possibilities is the right one, so we try them all.

<u>Base case:</u>  $OPT(i,0) = i \times gap$  and  $OPT(0,j) = j \times gap$ . (Aligning *i* characters to 0 characters must use *i* gaps.)

#### Computing OPT(i,j) Efficiently

We're ultimately interested in OPT(n,m), but we will compute all other OPT(i,j) ( $i \le n, j \le m$ ) on the way to computing OPT(n,m).

Store those values in a 2D array:

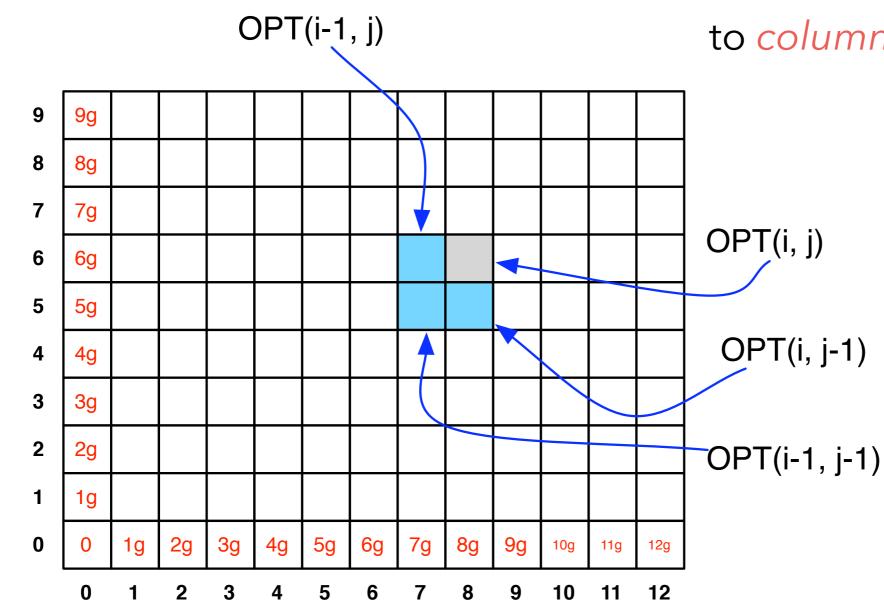

**NOTE:** observe the non-standard notation here; OPT(**i**,**j**) is referring to *column* **i**, *row* **j** of the matrix.

#### Filling in the 2D Array

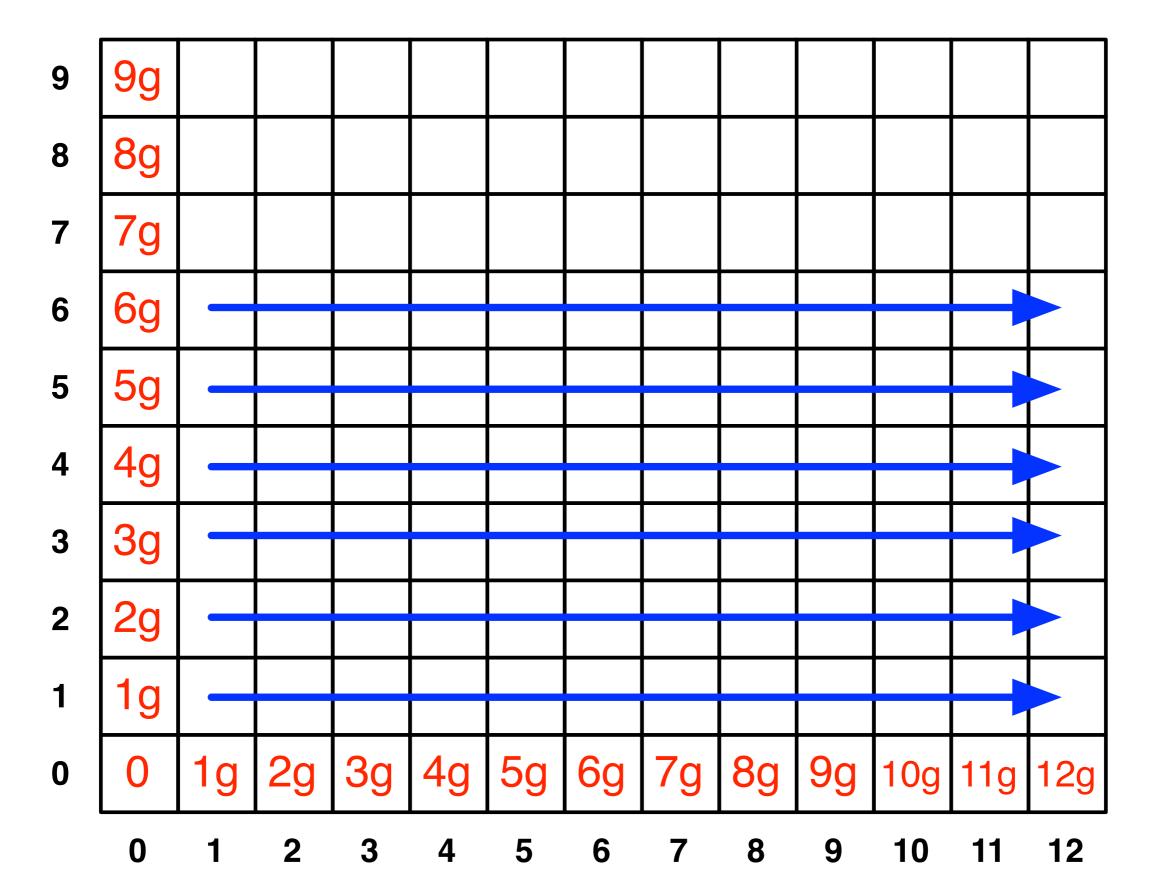

#### **Edit Distance Computation**

```
EditDistance(X,Y):
   For i = 1, ..., m: A[i,0] = i*gap
   For j = 1, ..., n: A[0, j] = j*gap
   For i = 1,...,m:
      For j = 1, ..., n:
         A[i,j] = min(
            cost(a[i],b[j]) + A[i-1,j-1],
            qap + A[i-1,j],
            gap + A[i, j-1]
      EndFor
   EndFor
   Return A[m,n]
```

#### Where's the answer?

OPT(n,m) contains the edit distance between the two strings.

Why? By induction: EVERY cell contains the optimal edit distance between some prefix of string 1 with some prefix of string 2.

## Running Time

Number of entries in array =  $O(m \times n)$ , where *m* and *n* are the lengths of the 2 strings.

Filling in each entry takes constant O(1) time.

Total running time is O(mn).

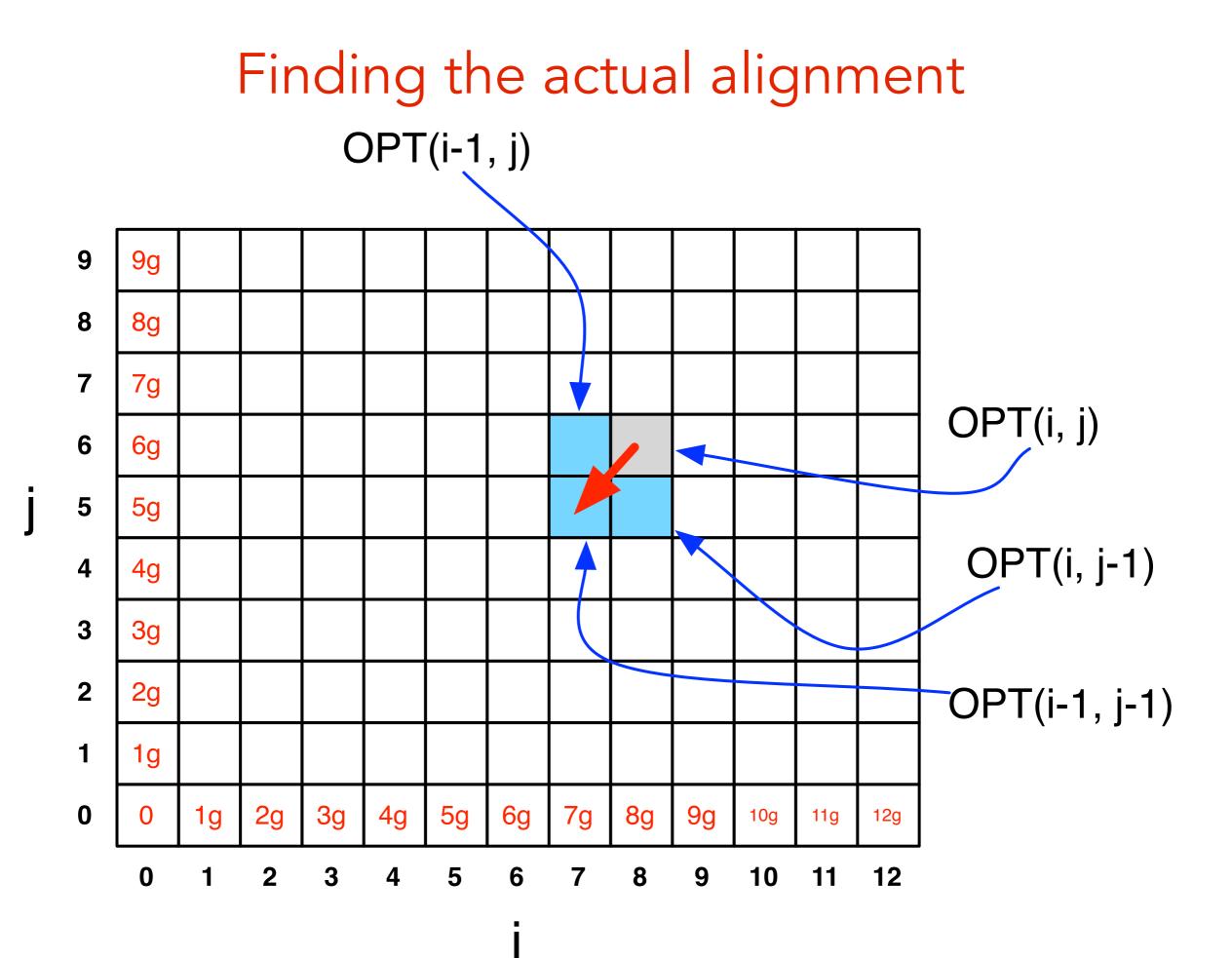

\*

#### gap cost = 3 mismatch cost = 1

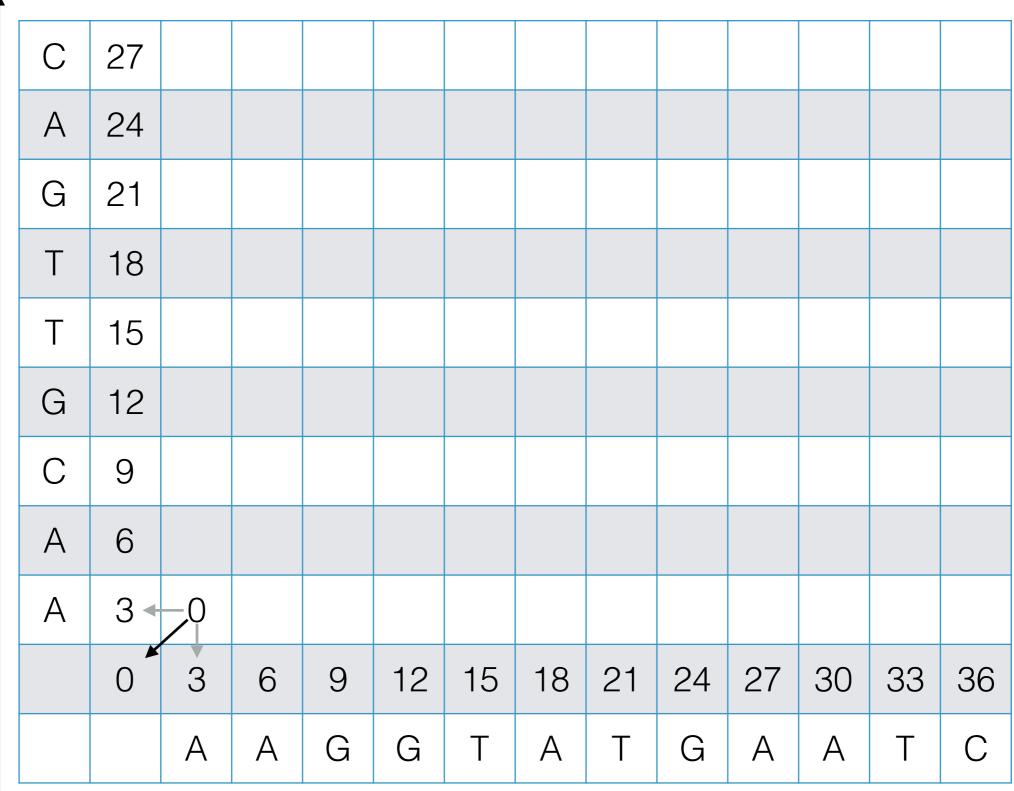

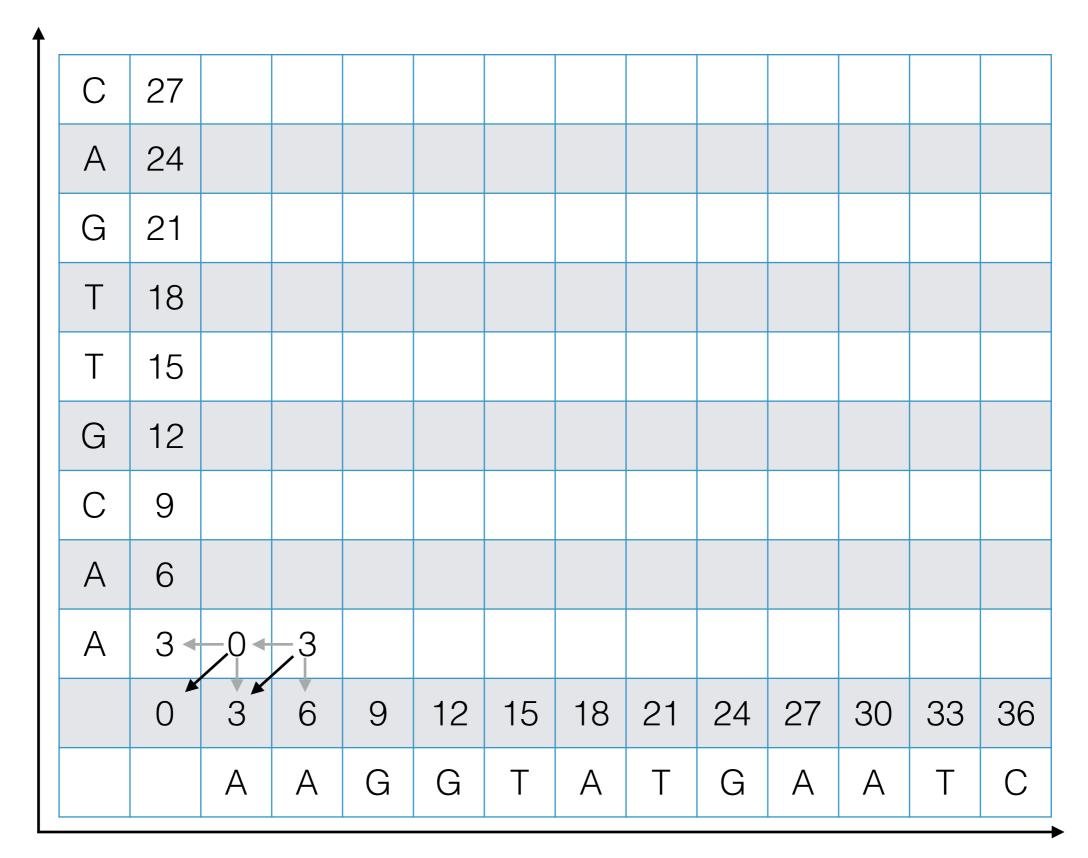

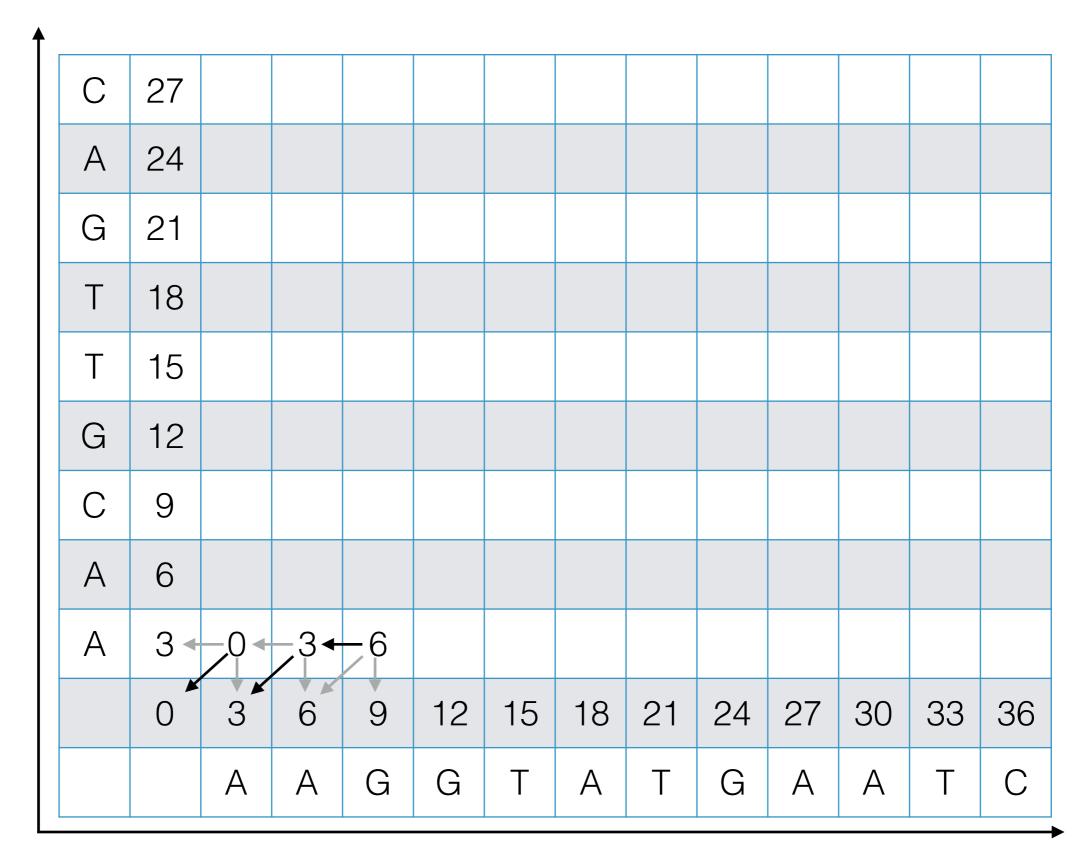

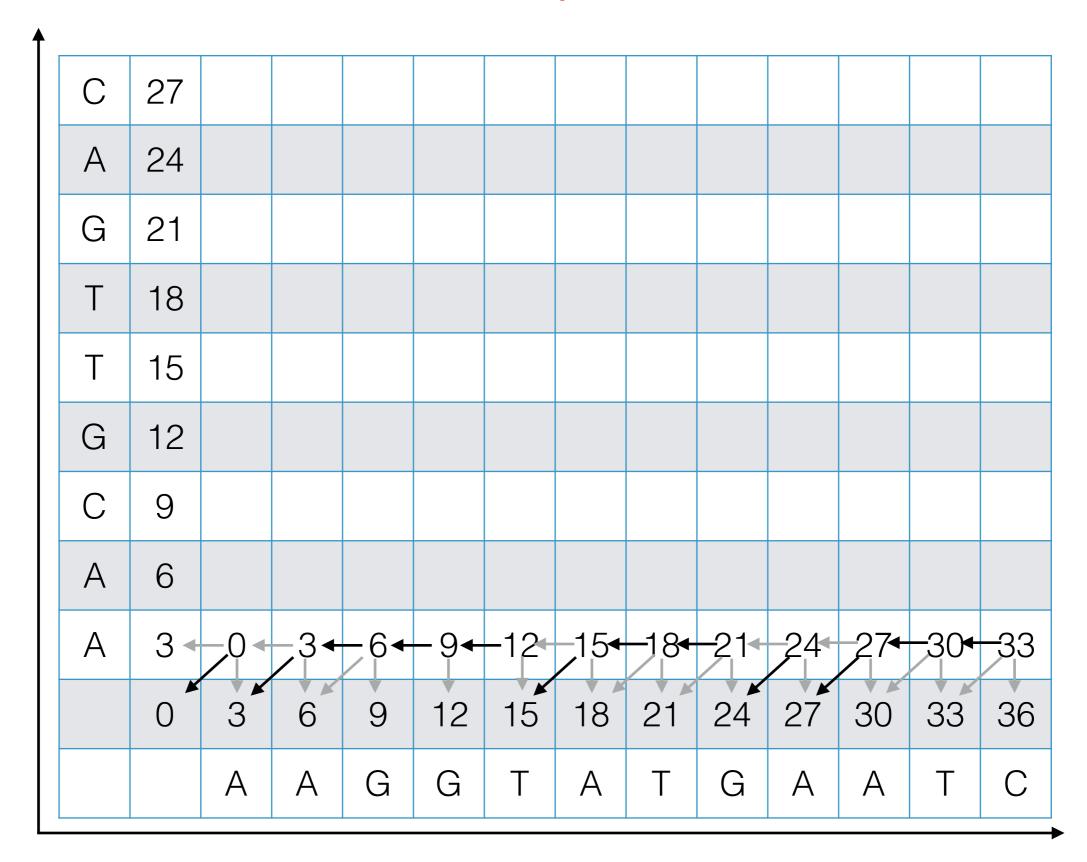

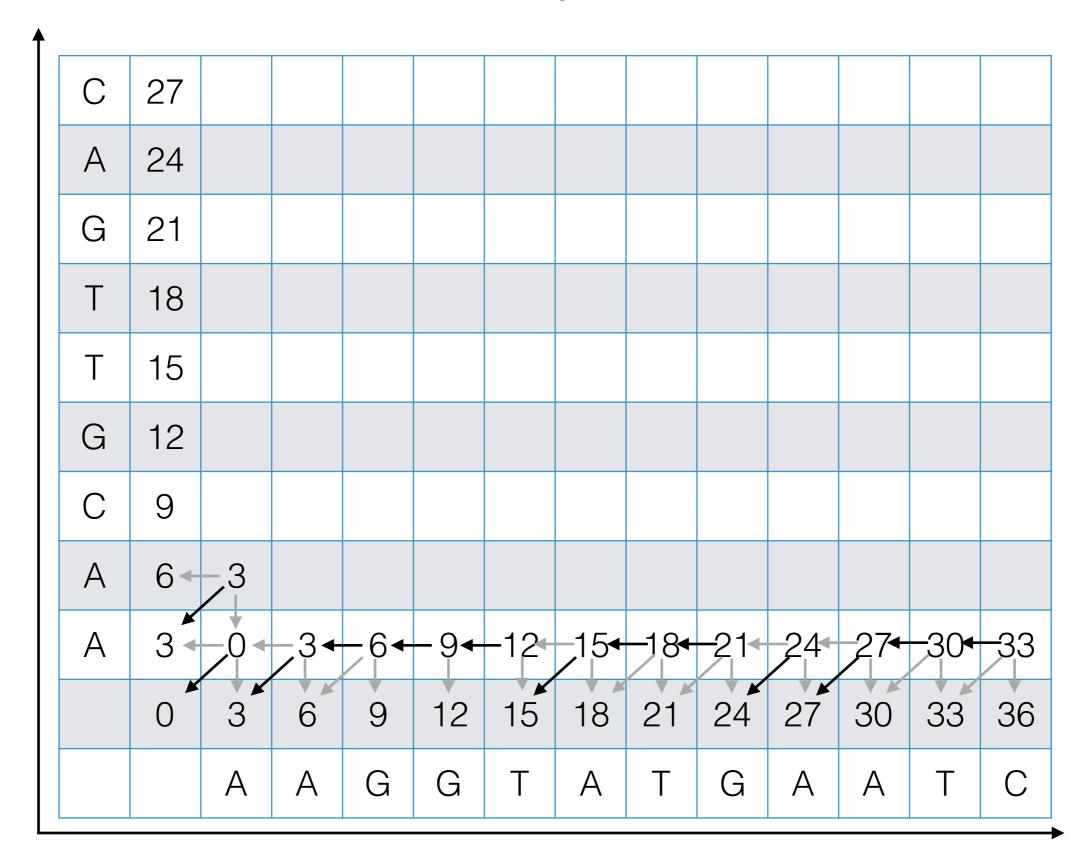

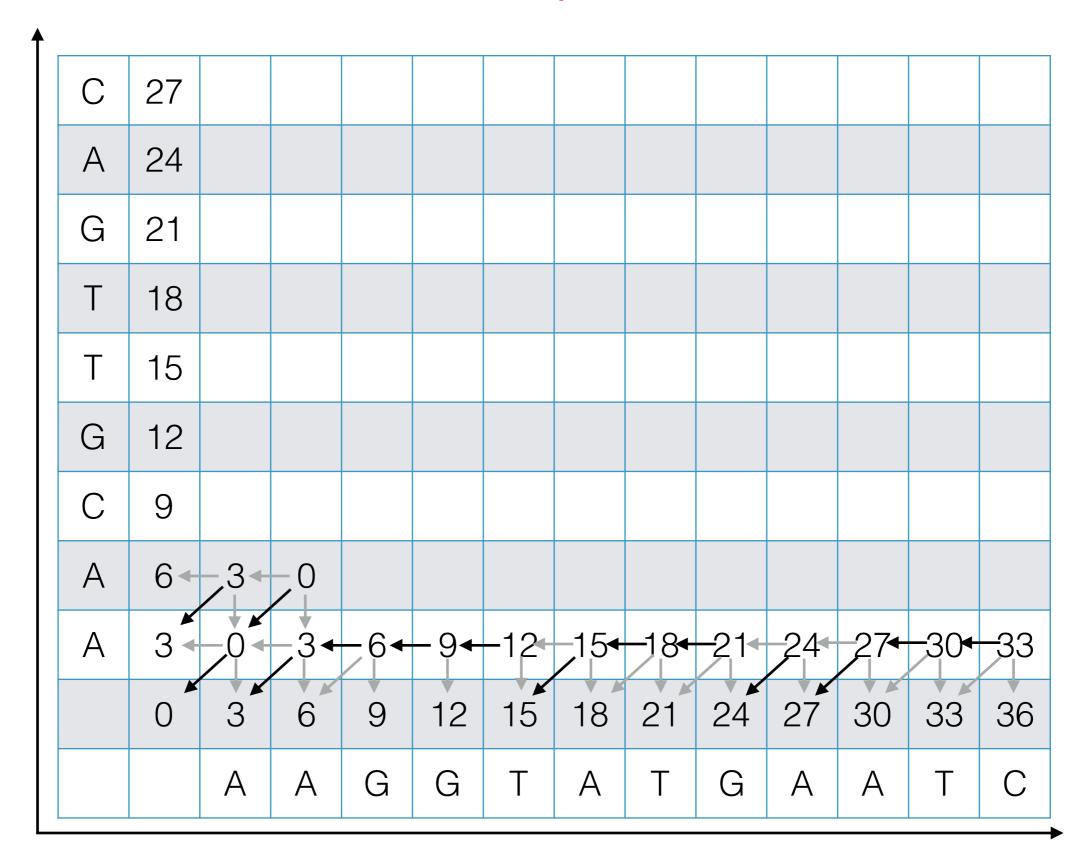

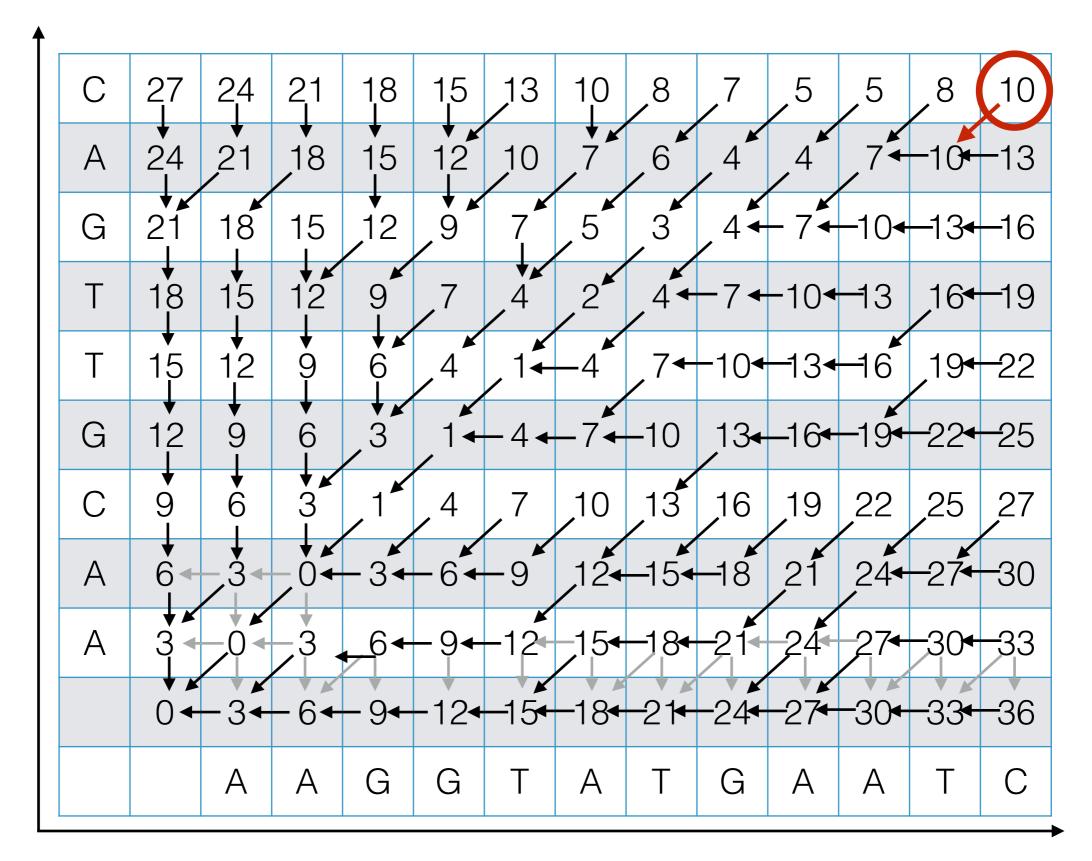

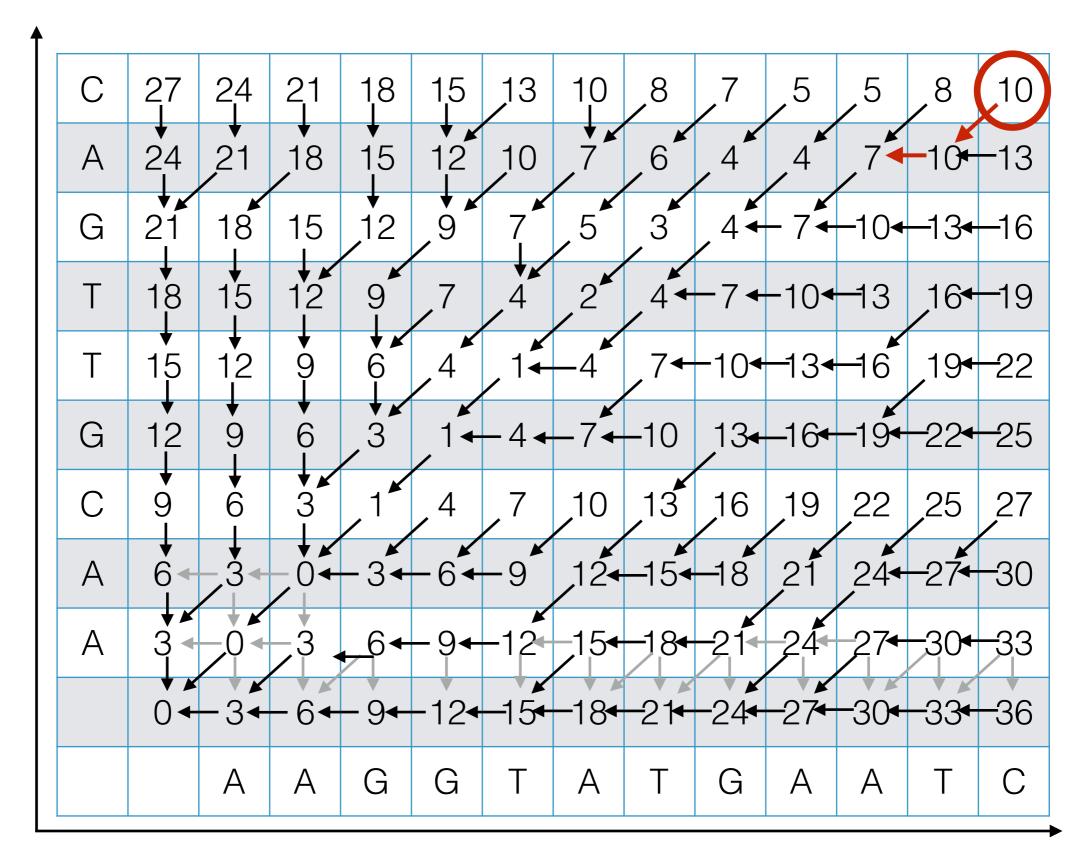

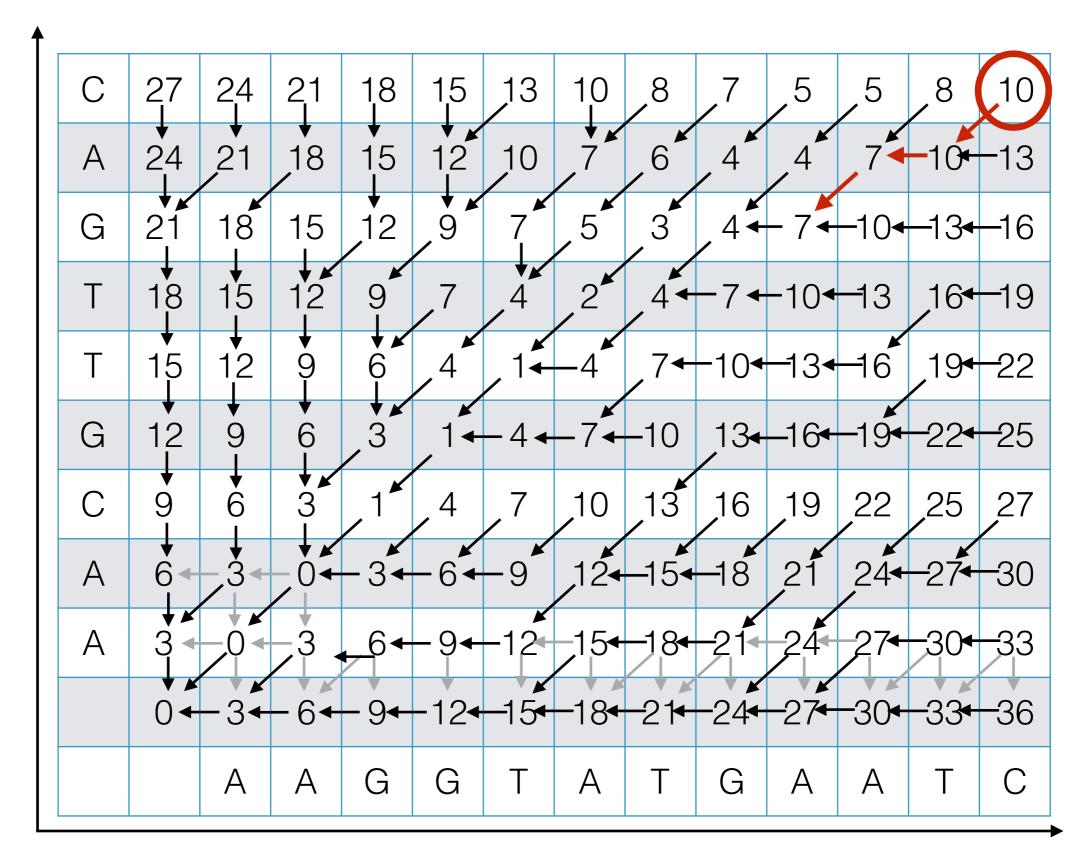

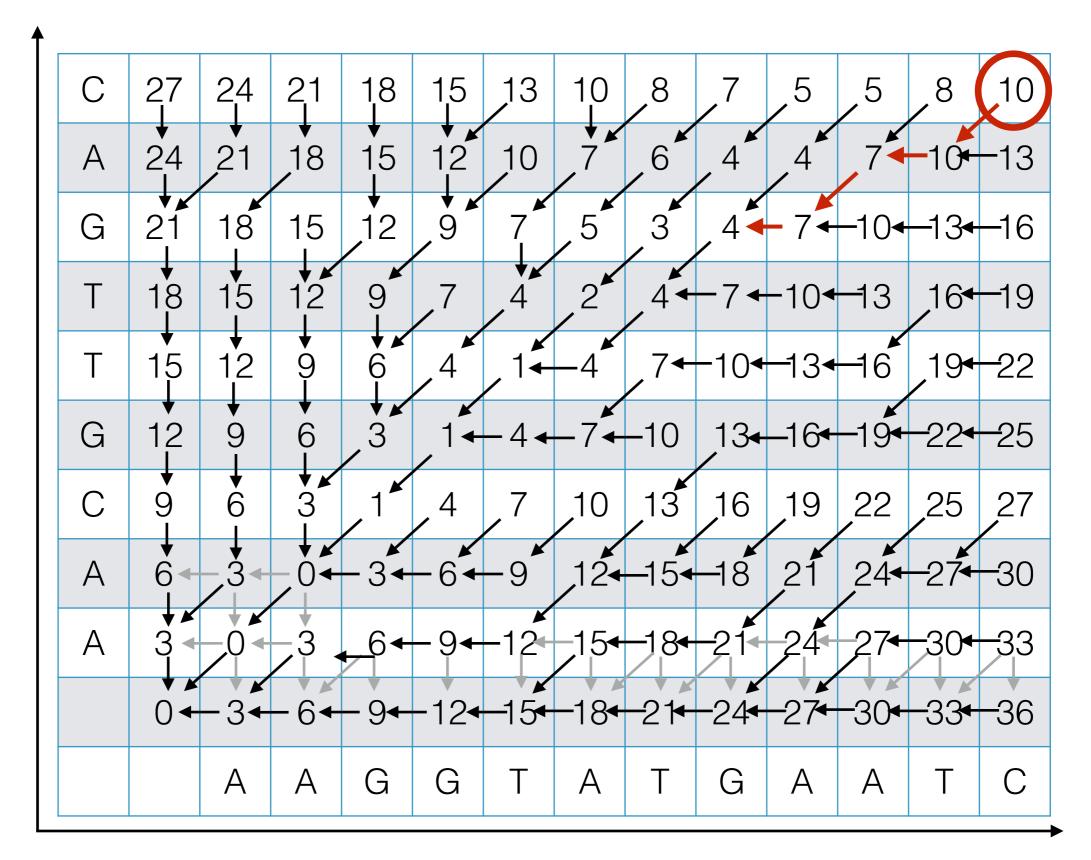

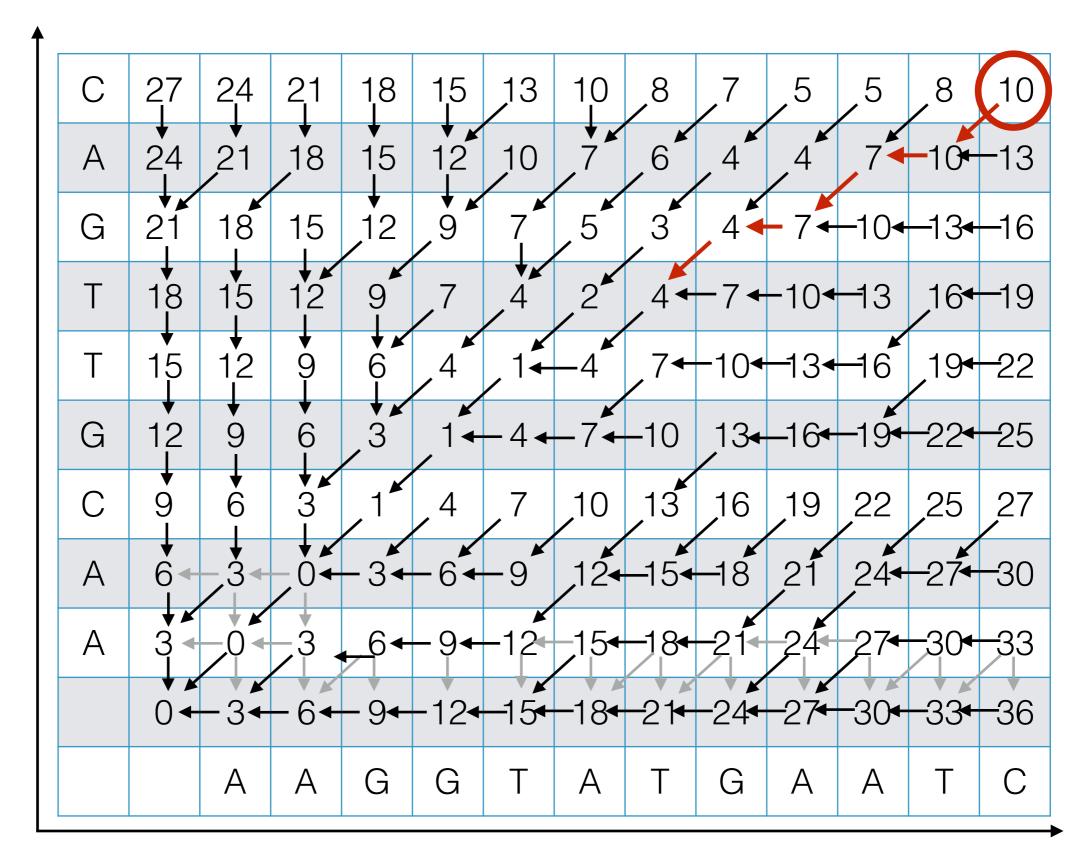

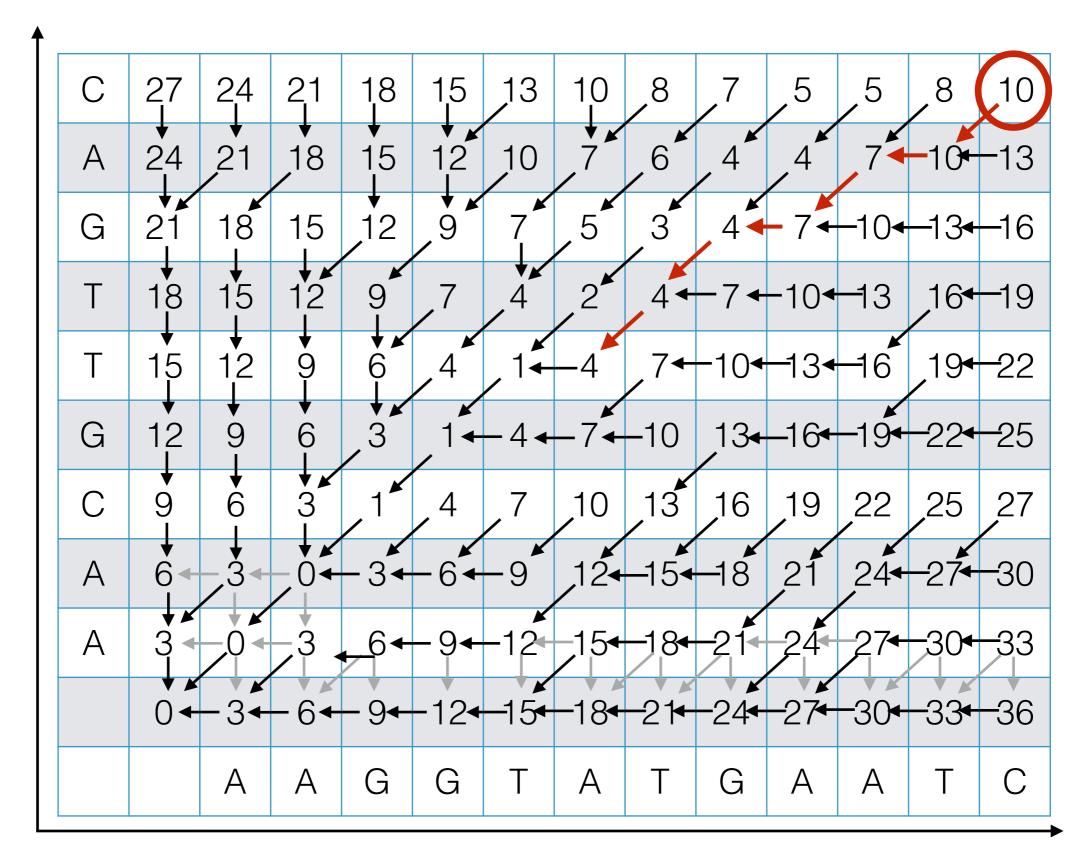

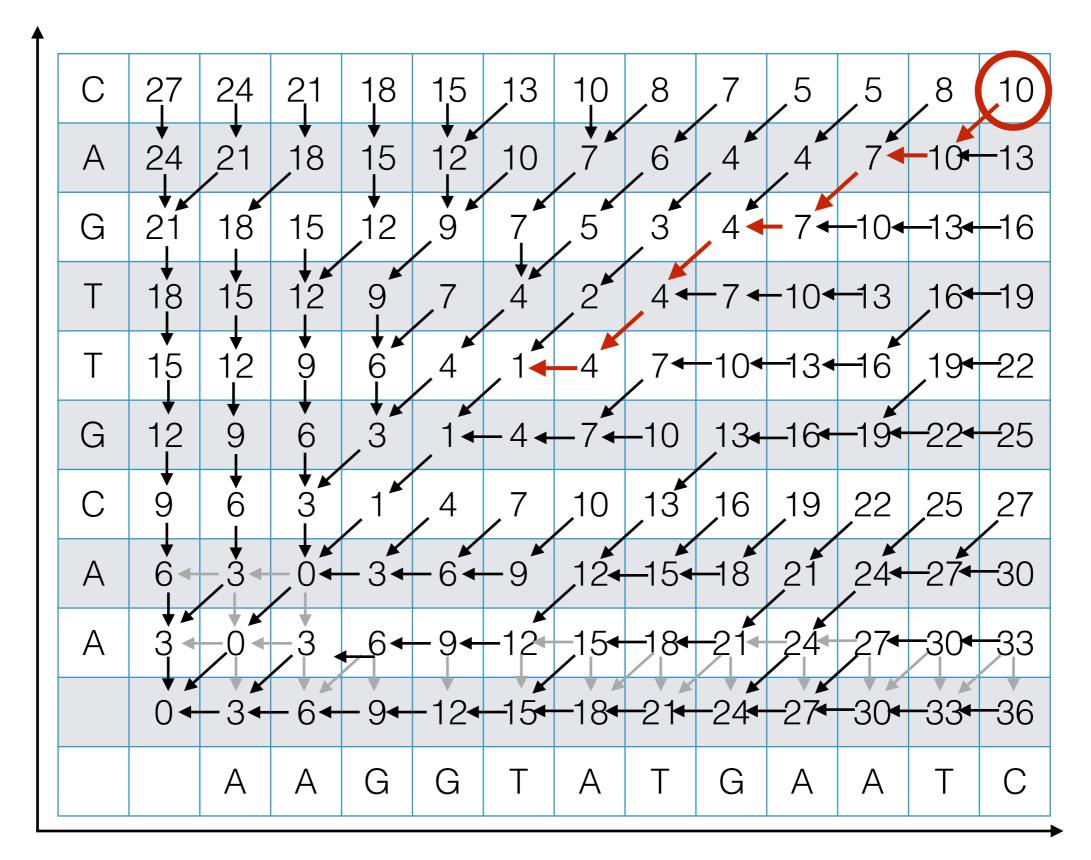

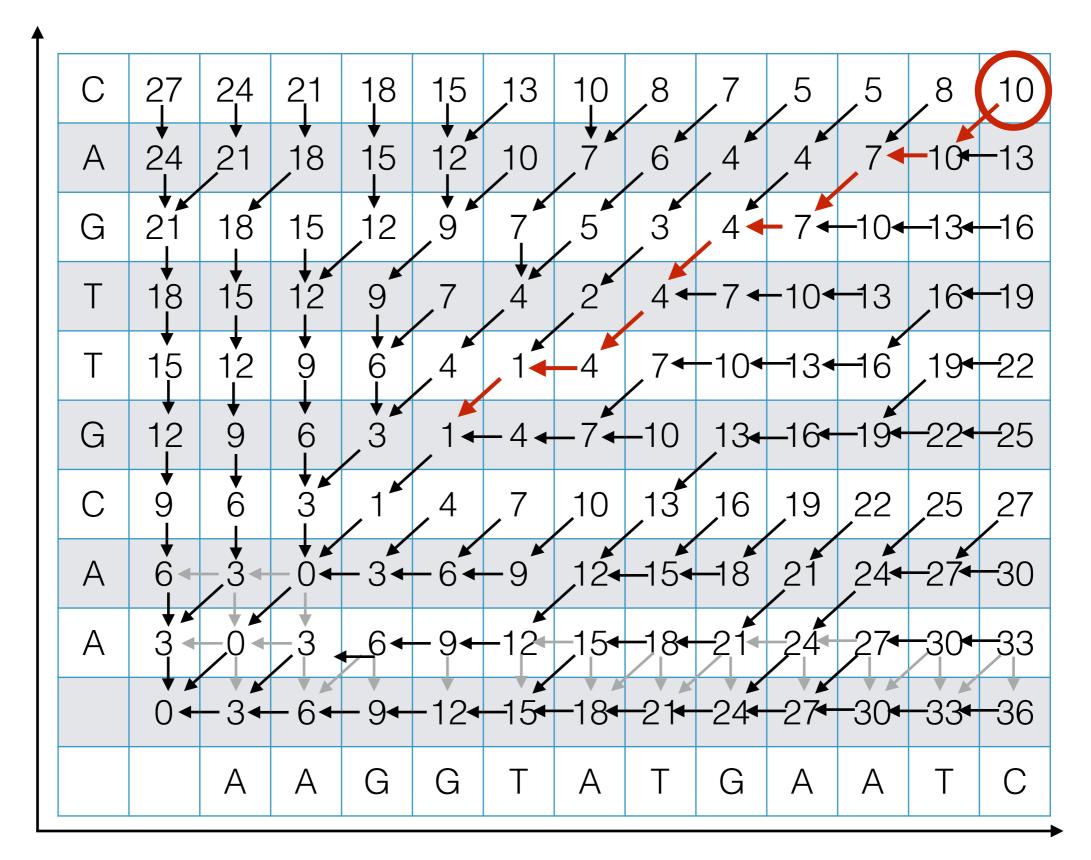

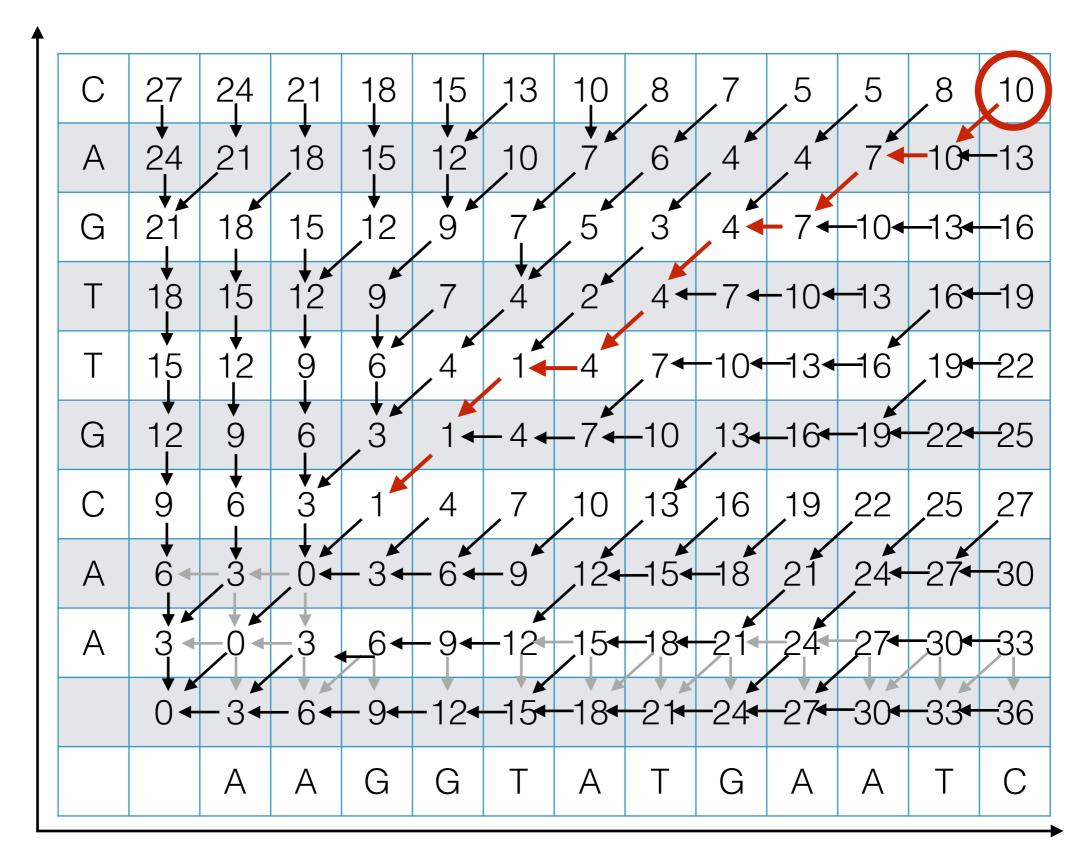

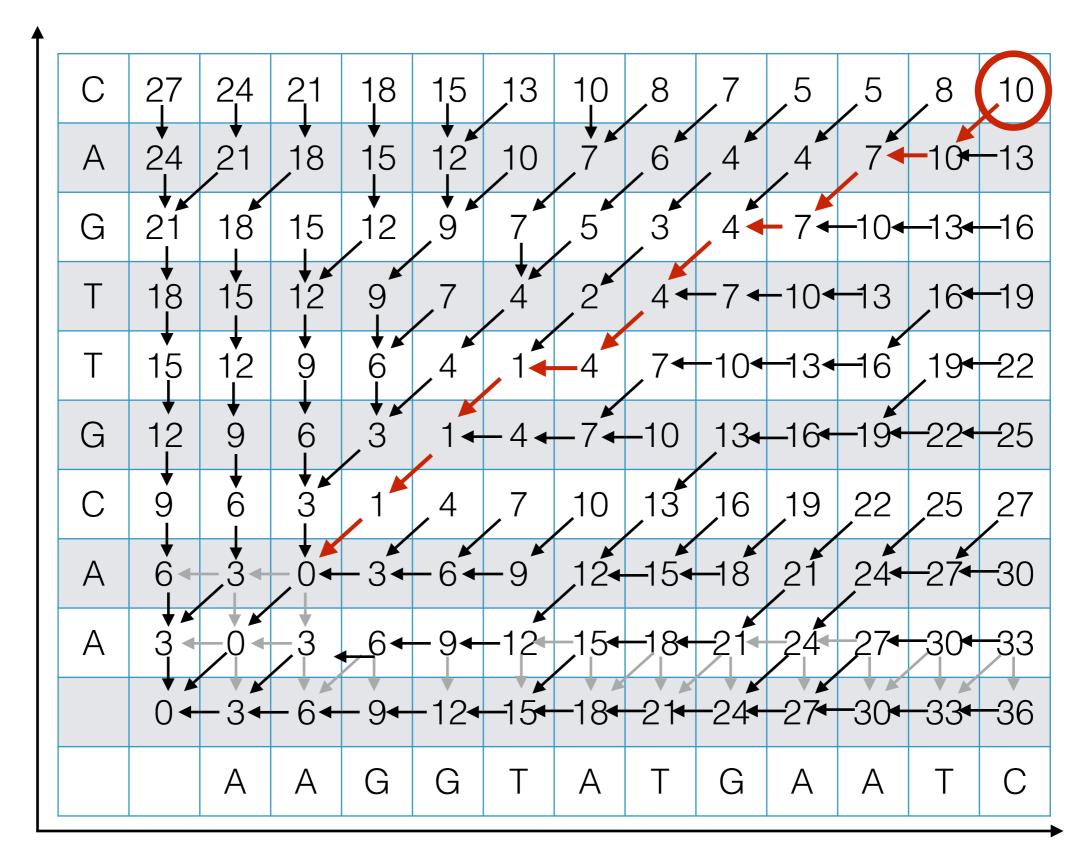

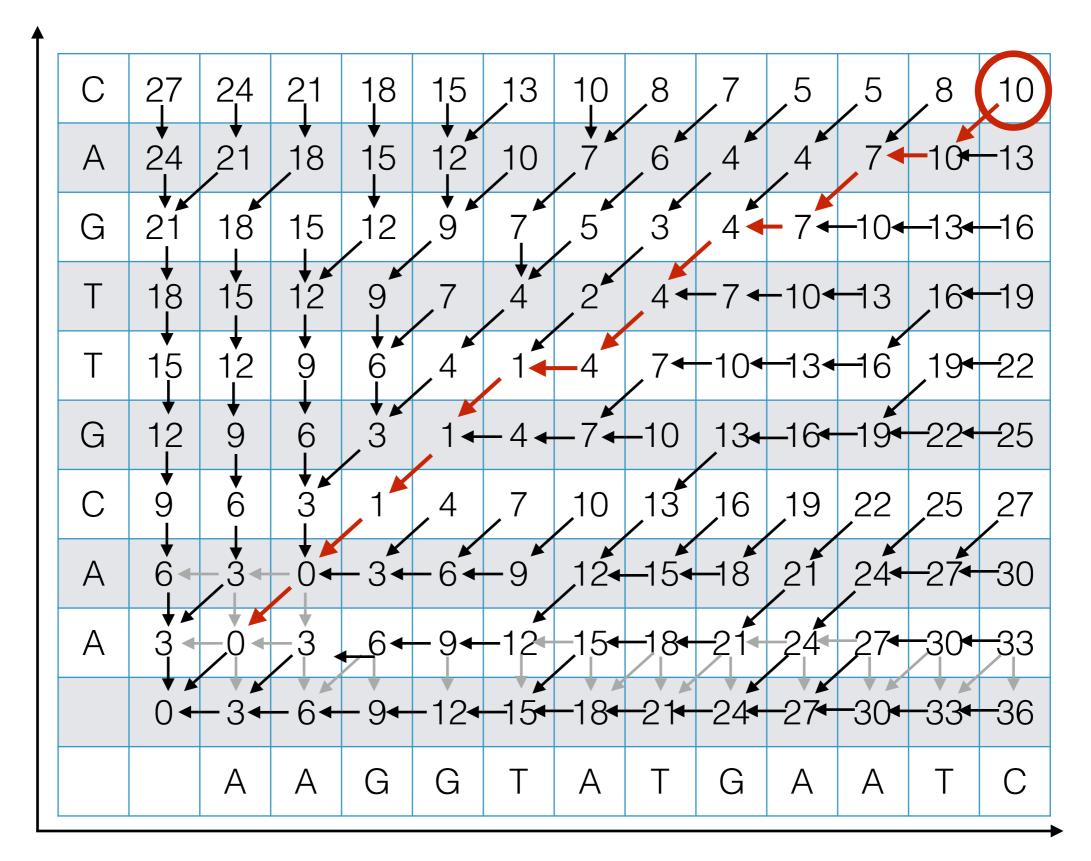

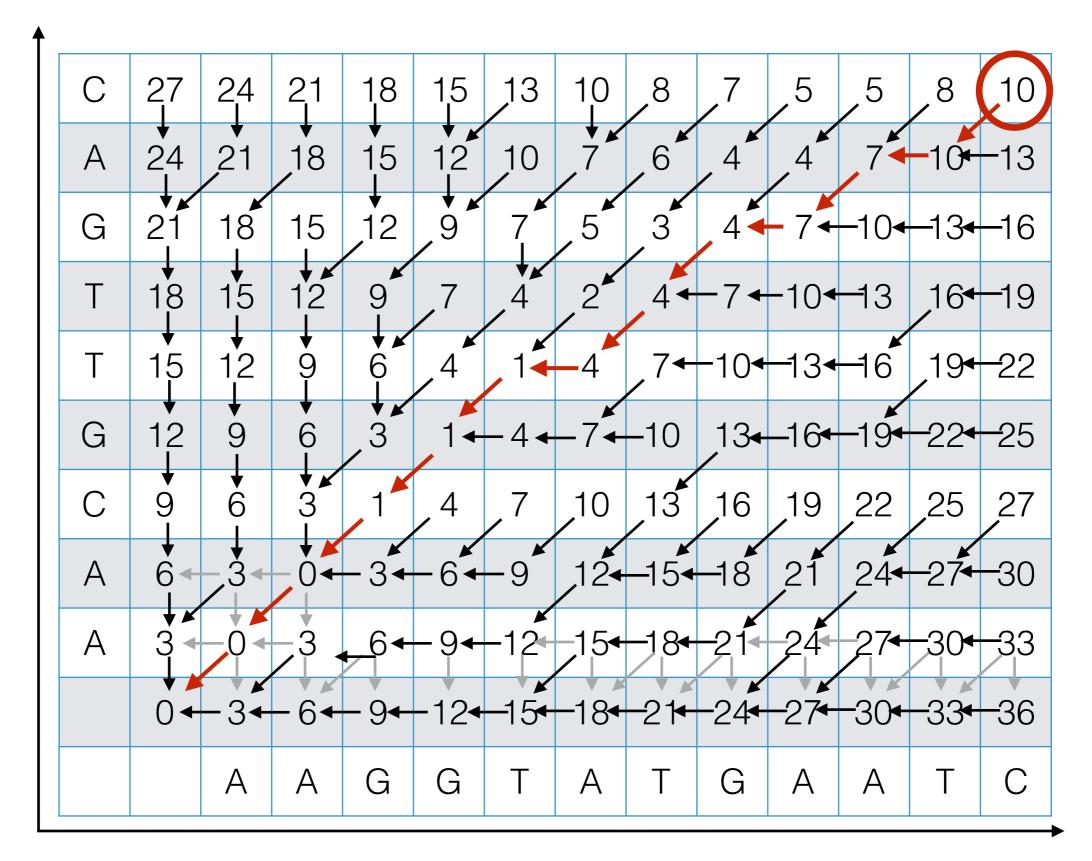

#### Outputting the Alignment

Build the alignment from right to left.

#### ACGT A-GA

Follow the backtrack pointers starting from entry (n,m).

- If you follow a diagonal pointer, add both characters to the alignment,
- If you follow a left pointer, add a gap to the y-axis string and add the x-axis character
- If you follow a down pointer, add the y-axis character and add a gap to the x-axis string.

#### Recap: Dynamic Programming

The previous sequence alignment / edit distance algorithm is an example of dynamic programming.

# Main idea of dynamic programming: solve the subproblems in an order so that when you need an answer, it's ready.

#### **Requirements for DP to apply:**

- 1. Optimal value of the original problem can be computed from some similar subproblems.
- 2. There are only a polynomial *#* of subproblems
- 3. There is a "natural" ordering of subproblems, so that you can solve a subproblem by only looking at **smaller** subproblems.

#### Another View: Recasting as a Graph

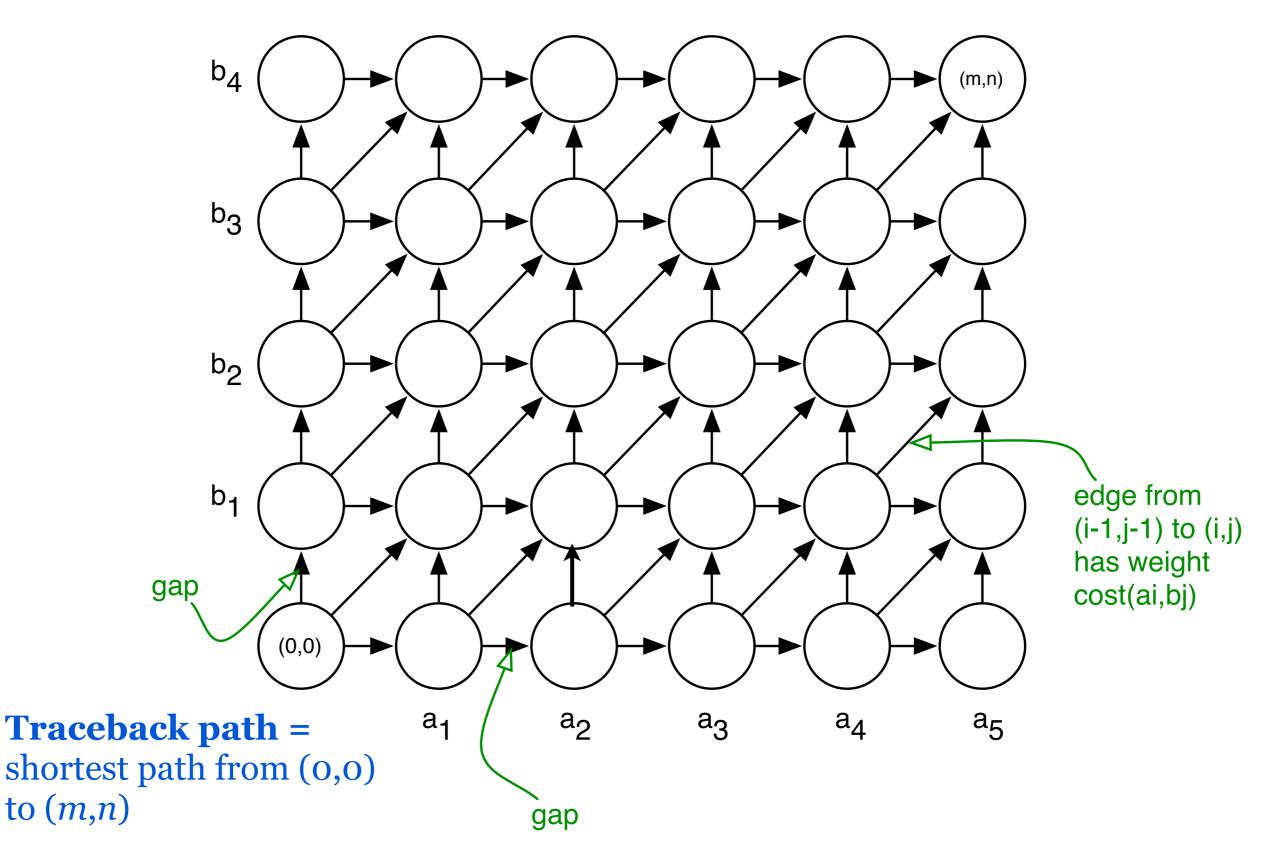

Another View: Recasting as a Graph

$$b_4$$
  $b_4$   $b_6$   $b_6$ 

How would you find a shortest path in this graph *efficiently?* 

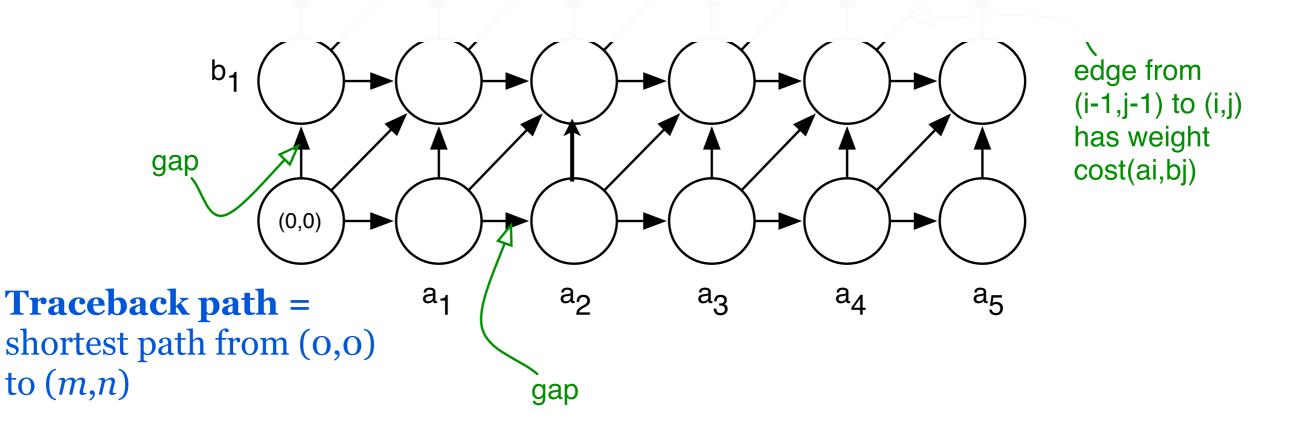